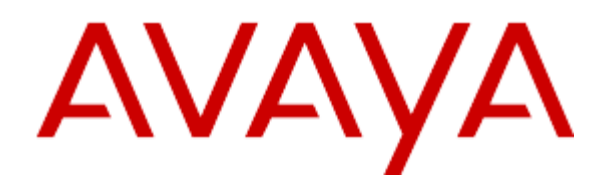

# **CLUF Verint**

# **Table of Contents**

# **Table of Contents**

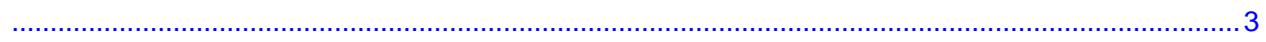

<span id="page-2-0"></span>© 2003 – 2016 Verint Systems Inc. Tous droits réservés. CE PRODUIT (le "Produit") CONTIENT DES INFORMATIONS CONFIDENTIELLES ET PROPRIÉTAIRES DE VERINT SYSTEMS INC. OU SES FILIALES. L'UTILISATION DE CE PRODUIT SIGNIFIE QUE L'UTILISATEUR FINAL ACCEPTE LES TERMES DÉFINIS CI-APRÈS ET LE CONTRAT DE LICENCE DE LOGICIEL GLOBAL AVAYA POUR LES PRODUITS LOGICIELS DE VERINT DISPONIBLES SUR LE SITE WEB D'AVAYA À L'ADRESSE [http://support.avaya.com/LicenseInfo.](http://support.avaya.com/LicenseInfo)

#### **CONTRAT DE LICENCE DE LOGICIEL GLOBAL AVAYA POUR LES PRODUITS LOGICIELS DE VERINT COMPRENANT, MAIS SANS S'Y LIMITER, LES PRODUITS LOGICIELS VERINT DE MARQUE AVAYA. RÉVISION : 30 mars 2016**

CE CONTRAT DE LICENCE DE LOGICIEL GLOBAL POUR LES PRODUITS LOGICIELS DE VERINT ("**CONTRAT DE LICENCE DE LOGICIEL**") RÉGIT L'UTILISATION DU LOGICIEL, COMME DÉFINI DANS LA SECTION A CI-DESSOUS. VEUILLEZ LIRE ATTENTIVEMENT L'INTÉGRALITÉ DU CONTRAT DE LICENCE DE LOGICIEL AVANT D'INSTALLER, DE TÉLÉCHARGER OU D'UTILISER LE LOGICIEL. EN INSTALLANT, TÉLÉCHARGEANT OU UTILISANT LE LOGICIEL, OU EN AUTORISANT DES TIERS À LE FAIRE, VOUS CONSENTEZ, EN VOTRE NOM PROPRE ET AU NOM DE L'ENTITÉ POUR LAQUELLE VOUS AGISSEZ (CI-APRÈS, INDIFFÉREMMENT "**VOUS**", "**VOTRE/VOS**" ET "**UTILISATEUR FINAL**") AU PRÉSENT CONTRAT DE LICENCE DE LOGICIEL ET CONSENTEZ À ÊTRE ENGAGÉ À L'ÉGARD D'AVAYA INC. OU TOUTE AUTRE SOCIÉTÉ AFFILIÉE D'AVAYA CONCERNÉE ("**AVAYA**"). SI VOUS ACCEPTEZ LE PRÉSENT CONTRAT DE LICENCE DE LOGICIEL AU NOM ET POUR LE COMPTE D'UNE SOCIÉTÉ OU AUTRE ENTITÉ LÉGALE, VOUS GARANTISSEZ QUE VOUS AVEZ AUTORITÉ POUR CONTRACTER CE CONTRAT DE LICENCE DE LOGICIEL AU NOM DE CETTE ENTITÉ. SI VOUS N'ÊTES PAS HABILITÉ OU NE SOUHAITEZ PAS ÊTRE LIÉ PAR UN CONTRAT DE LICENCE DE LOGICIEL, VOUS DEVEZ CLIQUER SUR "REFUSER" À LA FIN DU CONTRAT DE LICENCE DE LOGICIEL OU SUR L'OPTION ÉQUIVALENTE, OU RENONCER À TÉLÉCHARGER, UTILISER OU ACCÉDER AU LOGICIEL.

### A**. Définitions**

(i) Le terme "**Affilié**" comprend toutes les entités qui contrôlent directement ou indirectement, qui sont contrôlées ou soumises à un contrôle commun par Avaya Inc. ou de l'Utilisateur Final. Au sens de la présente définition, le terme ""**contrôle**"" est entendu comme la capacité à orienter la gestion et les politiques de ladite partie, de manière directe ou indirecte, que ce soit par la détention de droits de vote, par contrat ou par d'autres moyens ; et les termes "contrôler" et "contrôlé" ont des significations corrélatives à ce qui précède.

(ii) "**Documentation**" désigne toute information publiée sur différents supports, pouvant contenir des informations sur les produits, des instructions de fonctionnement et des spécifications de performance généralement mis à la disposition des utilisateurs de ces produits. La Documentation n'inclut pas les supports marketing.

(iii) Le "**Logiciel**" tel qu'utilisé dans le présent Contrat de Licence de Logiciel signifie tout programme informatique fourni en code objet contenant des informations confidentielles ou propriétaires de Verint Systems Inc. ou de ses filiales, fourni par Avaya ou par un Partenaire Avaya Autorisé, qu'il s'agisse d'un produit autonome ou d'un produit préinstallé sur du matériel, ainsi que tout correctif, mise à jour, mise à niveau, correction de bugs ou version modifiée.

**B. Champ d'application.** Le présent Contrat de Licence de Logiciel s'applique à quiconque télécharge, installe et/ou utilise le Logiciel et/ou la Documentation, obtenu(s) auprès d'Avaya ou d'un revendeur, distributeur, partenaire directintégrateur de systèmes, prestataire de service ou tout autre partenaire Avaya autorisé à concéder des droits de licence sur les logiciels à des Utilisateurs Finaux sur le territoire (collectivement "**Partenaire Avaya Autorisé**"). Le Logiciel peut, en tout ou en partie, être hébergé à distance ou accessible sur Internet. Vous n'êtes pas autorisé à utiliser le Logiciel si le Logiciel a été fourni par une entité ou pour le compte d'une entité autre qu'Avaya, ou un Partenaire Avaya Autorisé.

**C. Concession de licence.** Avaya vous concède une licence, sans droit de sous-licencier, non exclusive et non cessible, d'utiliser le Logiciel et la Documentation associée obtenus d'Avaya ou d'un Partenaire Avaya Autorisé, sous réserve du paiement des redevances y afférentes, pour les besoins internes de votre entreprise selon les niveaux des capacités et fonctionnalités indiqués, dans les limites fixées par le type de licences applicables, telles que décrites ci-dessous et sur les sites où le Logiciel a été initialement installé. Les licences fournies sous ce Contrat de Licence de Logiciel sont perpétuelles, sauf (i) spécification contraire mentionnée lors de la commande, (ii) si la licence est fournie comme partie d'un service ou d'un abonnement, auquel cas la licence sera concédée pour une durée limitée spécifiée au moment de la commande ou dans la Documentation du service ou de l'abonnement, ou (iii) vous ne respectez pas les conditions du présent Contrat de Licence de Logiciel. La Documentation ne pourra être utilisée qu'en support à l'utilisation autorisée du logiciel associé.

(i) **Droit de déplacer les droits concédés au titre de la Licence du Logiciel.** Nonobstant ce qui précède, vous êtes autorisé à déplacer les droits d'utilisation concédés au titre d'une licence ("RTU") pour le Logiciel d'un lieu vers un autre, en respectant les conditions ci-dessous :

a. Vous devrez notifier par écrit à Avaya dans les 10 jours d'un déplacement de RTU, les informations suivantes (liste non exhaustive) : le nombre et le type de licences déplacées, la localisation d'origine et la nouvelle localisation, la date d'un tel déplacement de RTU ; b. Vous devez réduire la quantité de RTU utilisés à l'emplacement d'origine du nombre de RTU déplacés vers la nouvelle localisation ;

c. Vous reconnaissez que (1) les services de maintenance ne couvrent pas les erreurs système engendrées par des transferts non exécutés par Avaya, (2) vous êtes responsable de toute programmation, administration, assurance du design, traduction ou autre activité afin de vous assurer que le Logiciel fonctionnera conformément aux résultats attendus suite à ce transfert et, si un ce dernier entraînait une ingénierie ou le recours à du personnel Avaya sur site, il vous sera facturé des frais pour cette activité ;

d. Si votre couverture de maintenance diffère pour les licences portant sur la même instance du produit à la nouvelle localisation, des mises à jour de service, redistributions et/ou des frais pourront s'appliquer et tout réajustement de coûts liés à la différence de couverture sera disponible uniquement à partir de la date de réception de la notification de transfert de RTU par Avaya ; et e. Vous pouvez transférer un RTU d'un Affilié à un autre à condition de respecter toutes les conditions de cette section, notamment la communication du nom et de l'adresse du nouvel Affilié dans votre notification écrite visée à la sous-section (a) ci-dessus, et que ce nouvel Affilié consente à être lié et soumis au présent Contrat de Licence de Logiciel.

(ii) **Droits de licence systèmes hors production.** En ce qui concerne les Logiciels qui vous sont distribués par Avaya ou pour le compte d'Avaya dans un but autre que la production, l'étendue des droits d'utilisation de Logiciel concédés par la présente licence concerne l'utilisation du Logiciel dans un environnement de non production, uniquement à des fins de test, à toute autre fin non commerciale sur un seul ordinateur, ou à toute autre fin indiquée par Avaya.

**D. Tous droits réservés.**Avaya ou ses concessionnairess de licences conservent la propriété du Logiciel, de la Documentation et de toutes modifications et copies afférentes. Exception faite des droits de licence concédés expressément dans le Contrat de Licence de Logiciel, Avaya ou ses concédants de licences restent titulaires de tous les droits relatifs au Logiciel, à la Documentation et à ses modifications, ou copies, en ce compris la propriété, les droits de propriété intellectuelle et tout autre droit y afférant. Le Logiciel comprend des secrets de fabrique d'Avaya, de ses fournisseurs, ses concessionnaires de licence, en ce compris de façon non exhaustive l'architecture spécifique, la structure et la logique des programmes de Logiciel individuels, leur interactions avec d'autres portions du Logiciel, de façon interne et externe, et les techniques de programmation employées.

**E. Limitations de responsabilité.** Aucune caractéristique de protection logicielle ne constitue une garantie contre les codes malveillants, les routines nuisibles et autres techniques et outils utilisés par les "pirates" informatiques et autres tierces parties pour créer des failles de sécurité. Il vous incombe de vous assurer que vos réseaux et vos systèmes sont correctement protégés contre toute attaque ou intrusion non autorisée et de sauvegarder régulièrement vos données et vos fichiers conformément aux bonnes pratiques informatiques.

**F. Restrictions générales de licence.** Dans les limites autorisées par le droit en vigueur, vous vous engagez à ne pas : (i) modifier, décompiler, désassembler, pratiquer de l'ingénierie inverse, traduire ou toute autre forme de décodage des Logiciels, (ii) modifier ou créer des travaux dérivés, améliorations, transformations, adaptations, traductions des Logiciels ou de la Documentation, (iii) vendre, concéder des sous licences, louer, prêter, céder, transmettre ou transférer autrement les Logiciels ou la Documentation sauf accord écrit exprès de la part d'Avaya, toute tentative en ce sens sera déclarée nulle, (iv) distribuer, divulguer ou permettre l'utilisation des Logiciels ou de la Documentation, sous n'importe quel format, par n'importe quel service de partage de temps, service bureau, réseaux ou par n'importe quel autre moyen similaire sauf autorisation expresse écrite d'Avaya, (v) autoriser tout tiers ou prestataire de service, à l'exception des prestataires de maintenance autorisés d'Avaya agissant uniquement pour le compte et au bénéfice de l'Utilisateur Final, à utiliser ou exécuter tout ordre/commande de Logiciel visant à activer certaines fonctions facilitant la maintenance ou la réparation de tout Logiciel, (vi) autoriser l'accès ou l'utilisation de tout Logiciel ou partie de Logiciel sans l'autorisation d'Avaya, (vii) permettre ou activer, ou permettre à d'autres d'autoriser ou activer toute connexion réservée à l'utilisation par Avaya ou les prestataires de maintenance Avaya autorisés, (viii) publier les résultats de tout test du Logiciel, (ix) divulguer, fournir ou mettre à disposition de tiers des secrets commerciaux contenus dans le Logiciel ou la Documentation, (x) utiliser le Logiciel dans un environnement virtualisé sauf autorisation expresse par le présent Contrat de Licence de Logiciel ou (xi) permettre à tout tiers ou inciter tout tiers à effectuer l'un quelconque des actes susmentionnés.

L'Utilisateur Final accepte de n'autoriser quiconque, à l'exception de ses employés autorisés, agents ou représentants ayant besoin d'utiliser les Logiciels ou la Documentation, à avoir accès au Logiciel ou à la Documentation. L'Utilisateur Final accepte d'informer la partie tierce à laquelle il donne accès au Logiciel ou à la Documentation du Contrat de Licence de logiciel et doit l'obliger à respecter les présentes dispositions. L'Utilisateur Final sera tenu pour responsable du non-respect, par la partie tierce, du présent Contrat de Licence de Logiciel et devra indemniser Avaya de tout dommage, perte, dépense, coût, notamment les frais d'avocat ou de procédure, résultant d'un non-respect des conditions de cette Section.

**Restrictions de licence supplémentaires applicables à l'Union Européenne.**Nonobstant les restrictions formulées aux Sections C et F, uniquement dans la mesure où les droits de revente d'un Utilisateur Final ne peuvent être ni exclus ni limités par la législation en vigueur, les Utilisateurs finaux se trouvant dans un État membre de l'Union européenne peuvent revendre des licences, sous réserve du respect des conditions suivantes :

(i) Avant la revente d'une licence, l'Utilisateur Final doit rapidement, au minimum 30 jours avant la revente, informer Avaya par écrit de son intention de revendre la licence.

(ii) Sauf accord expressément stipulé par écrit, l'Utilisateur Final n'est autorisé à revendre à un acheteur que l'intégralité de sa licence.

(iii) L'Utilisateur Final doit revendre le Logiciel conformément au présent Contrat de Licence de Logiciel et s'assurer que l'acheteur est lié par le présent Contrat de Licence de Logiciel.

(iv) À la revente d'une licence, l'Utilisateur Final doit immédiatement et de façon définitive cesser

toute utilisation du Logiciel et détruire toutes les copies de celui-ci et tout matériel y afférents en sa possession ou sous son contrôle et, sur demande d'Avaya, certifier cette destruction par écrit. Avaya peut auditer le respect, par l'Utilisateur Final, des conditions susmentionnées conformément à la Section K ci-dessous.

(v) L'Utilisateur Final doit tenir un registre consignant toutes les reventes de licence y compris, mais s'en s'y limiter, le nom et l'adresse de l'acheteur ainsi que le nombre et le type de licences revendues.

(vi) L'Utilisateur Final reconnaît que : (a) la revente d'une licence est soumise aux Conditions Tierces applicables ; (b) les services de maintenance ne couvrent pas les erreurs système engendrées par la revente d'une licence non exécutée par Avaya ; (c) Avaya n'est pas responsable de toute programmation, administration, assurance du design, traduction ou autre activité assurant que le Logiciel pourra évoluer et fonctionner conformément aux résultats attendus suite à une revente de licence et, si ladite revente entraîne une ingénierie système ou le recours à du personnel Avaya sur site, l'Utilisateur Final sera facturé des frais (T&M) en vigueur pour cette activité ; (d) la revente d'un contrat de services de maintenance entre Avaya et le titulaire initial de la licence est soumise à l'approbation écrite préalable d'Avaya. Avaya se réserve le droit de refuser cette approbation et/ou de proposer au nouveau titulaire de la licence un contrat de services de maintenance soumis à d'autres conditions ; et (e) en l'absence d'accord express par écrit d'Avaya, la revente des licences n'autorise pas l'Utilisateur Final à annuler, en tout ou en partie, un contrat de services de maintenance au cours de la durée de validité convenue.

Si le Logiciel est légitimement utilisé dans un État membre de l'Union Européenne et si l'Utilisateur final requiert des informations quant au Logiciel dans le but d'obtenir l'interopérabilité entre un logiciel créé indépendamment et le Logiciel, l'Utilisateur Final demandera au préalable ces informations à Avaya. Avaya peut facturer une somme raisonnable à l'Utilisateur Final pour de telles informations. L'Utilisateur Final accepte de protéger ces informations conformément à la Section P ci-dessous et doit les utiliser uniquement en conformité avec les conditions selon lesquelles Avaya fournit ces informations. Dans la mesure où l'Utilisateur Final est autorisé expressément par une loi d'ordre public applicable à entreprendre une quelconque opération visant à obtenir l'interopérabilité entre un programme logiciel créé indépendamment et le Logiciel, l'Utilisateur Final n'exercera pas ces droits avant un délai de vingt (20) jours à compter de l'envoi à Avaya d'une notification écrite de ses intentions d'exercer de tels droits.

**G. Notices de droit de propriété.** Vous acceptez de conserver, tout en respectant le même format et emplacement, tous les avis de droit de propriété et/ou logos d'Avaya et/ou des prestataires d'Avaya sur toutes les copies autorisées du Logiciel ou de la Documentation.

**H. Copies de sauvegarde.** Vous pouvez créer un nombre raisonnable de copies de sauvegardes archivées du Logiciel et de la Documentation.

**I. Mises à niveau.** L'Utilisateur Final est autorisé à utiliser les mises à niveau logicielles sous réserve qu'il bénéficie d'une licence d'utilisation du Logiciel original valide et qu'il se soit acquitté du paiement des redevances de licence auprès d'Avaya ou du Partenaire Avaya Autorisé pour la nouvelle version concernée.

**J. Garantie.** La Politique Globale de Garantie des Produits pour les Utilisateurs Finaux, laquelle décrit les conditions et limites de la garantie de certains Logiciels et supports de Logiciels, ainsi que les procédures applicables et exclusions, est disponible sur le site Web suivant :

[http://support.avaya.com](http://support.avaya.com/) (ou tout site lui succédant qui sera désigné par Avaya). Veuillez noter que si vous achetez des Logiciels auprès d'un Partenaire Avaya Autorisé en dehors des États-Unis ou du Canada, toute garantie (le cas échéant) est fournie par ledit partenaire et non par Avaya.

**K. Conformité.**Avaya et le Partenaire Avaya Autorisé qui a concédé des droits sur le Logiciel pourront inspecter et/ou auditer (i) à distance ou par tout autre moyen électronique raisonnable à tout moment et (ii) en personne pendant les heures normales d'ouverture des bureaux et sous réserve d'avoir adressé un préavis dans un délai raisonnable les livres, archives et comptes des Utilisateurs Finaux afin de déterminer le respect des Conditions de Licence de Logiciel par

l'Utilisateur Final, notamment le respect des capacités d'utilisation des Licences. Si le résultat de l'audit faisait apparaître un manquement au Contrat de Licence de Logiciel, l'Utilisateur Final devra payer à Avaya tous frais et redevances de Licence, sans préjudice de l'application des conditions de résiliation prévues ci-dessous. L'Utilisateur Final accepte de tenir à jour l'information concernant l'emplacement des Logiciels.

**L. Fin de la Licence. Résiliation/expiration de la Licence.**Sans préjudice d'autres actions, recours ou remèdes prévus par la loi, Avaya peut résilier avec effet immédiat le Contrat de Licence de Logiciel de plein droit si dix (10) jours ouvrables après réception d'une demande d'Avaya de régularisation écrite, vous n'avez pas remédié au non-respect des restrictions et limitations du Contrat de Licence de Logiciel. Dans le cas d'une telle résiliation ou à l'expiration de la licence, quelle qu'en soit la raison, vous devrez immédiatement détruire le Logiciel ou toute copie de celui-ci et tout document afférent en votre possession ou sous votre contrôle et, sur demande d'Avaya, certifier cette destruction par écrit. Les dispositions relatives à la confidentialité, la protection des marques et droits de propriété, les restrictions de licence, le contrôle à l'exportation, et les limitations de responsabilité et de garantie (ainsi que toutes conditions qui par nature sont destinées à survivre) survivront à la résiliation ou l'expiration du Contrat de Licence de Logiciel.

**M. Types de licence pour les Logiciels du tableau 1.** Pour les Logiciels identifiés dans le tableau 1 ci-dessous, Avaya vous concède une licence dans le cadre des types de licence décrits dans cette Section et identifiés dans le tableau 1 ou, pour les Logiciels de marque Verint, le devis de commande fourni, dans le cas où vous utilisez un Logiciel non référencé dans le tableau 1, un tel Logiciel est tout de même soumis aux conditions de ce Contrat de Licence de Logiciel et à toute autre restriction de la documentation de commande ou toute autre condition mise à votre disposition. Le nombre de licences et d'unités de capacité pour lesquelles la licence est accordée est de un (1), sauf si un nombre différent de licences ou d'unités de capacité est spécifié dans la documentation ou d'autres textes mis à votre disposition. Lorsque la commande ou les autres conditions ne mentionnent aucun type de licence particulier, la licence applicable est une licence SR-Siège (SR-Seat). Nonobstant toute disposition contraire, Avaya vous concède une licence pour un ou plusieurs types de licence suivants :

#### Type(s) de licence :

**"SR-Canal"** (SR-Channel) désigne une licence Shrinkwrap permettant d'utiliser une connexion physique entre un périphérique d'enregistrement et une source audio ou une adresse logique qui leur est associée.

**"SR-Entreprise"** (SR-Enterprise) désigne une licence Shrinkwrap permettant d'utiliser ce Logiciel, sans limitation du nombre de copies ou d'utilisateurs applicable à cet Utilisateur final, à ce logiciel dans l'environnement technique de cet Utilisateur final, conjointement avec d'autres Logiciels sous licence.

**"SR-Siège"** (SR-Seat) désigne une licence Shrinkwrap permettant d'utiliser le nombre de postes de travail à identification unique (i) sur lesquels le Logiciel bénéficie d'une licence d'installation, (ii) à partir desquels ou vers lesquels le Logiciel enverra ou recevra des données, ou (iii) à propos desquels le Logiciel génère des données. Tout élément de l'ensemble qui précède et applicable à un poste de travail détermine ce poste de travail comme poste sous licence. Les licences de poste ne sont pas simultanées, mais les licences d'un poste de travail peuvent être transférées à un autre poste de travail à condition que ce transfert soit permanent.

**"SR-Serveur"** (SR-Server) désigne une licence Shrinkwrap permettant d'installer le Logiciel sur un serveur informatique central unique.

**"SR-Site"** désigne une licence Shrinkwrap permettant d'utiliser le Logiciel à un emplacement physique de l'Utilisateur final, sans limitation du nombre de copies ou d'utilisateurs applicable à cet emplacement physique de l'Utilisateur final.

**SR-Employé nommé (SR-Named Employee) "(SR-NE)"** désigne une licence Shrinkwrap assignée à un individu particulier et qui ne peut être utilisée par un autre individu. "Employé nommé" désigne chaque employé Utilisateur final ou contracteur indépendant : (i) qui utilise le Logiciel, ou (ii) à

propos de qui le Logiciel va générer, envoyer et/ou recevoir des données. Tout élément de l'ensemble qui précède qualifie cet employé ou ce contracteur indépendant en tant qu'Employé nommé sous licence, et chaque individu de la sorte doit disposer d'une licence d'Employé nommé. Les individus peuvent travailler depuis plusieurs localisations, utiliser des services de terminal, comme Citrix, et se connecter au logiciel depuis plusieurs stations de travail, ordinateurs, extensions et appareils mobiles mais utiliser uniquement une seule licence. Si un individu s'en va ou n'est plus associé au Logiciel, la licence de cet individu peut être réattribuée à un autre individu, à condition que l'individu précédent n'utilise plus le Logiciel et qu'il soit rendu inactif dans le Logiciel. Pour plus de clarté, "**SR**" référencée ci-dessus signifie **Licence Shrinkwrap (Shrinkwrap License - SR)**. Vous reconnaissez que le type de licence "SR" vous avertit que ce Contrat de Licence de Logiciel s'applique à Votre utilisation du Logiciel.

**N. Éléments tiers.**Tout ou partie de certains programmes logiciels compris dans le Logiciel peut inclure des logiciels (en ce compris des logiciels libres) distribués selon des contrats de tiers ("Éléments Tiers"), pouvant contenir des termes qui étendent ou limitent les droits d'utilisation de certaines parties du Logiciel ("Conditions Tierces"). Les informations relatives au code source Linux distribué (pour tout Logiciel intégrant du code source Linux distribué) et identifiant les propriétaires des droits de propriété intellectuelle sur les Éléments Tiers et sur les Conditions Tierces applicables sont disponibles dans le Logiciel, la Documentation, sur le site Web d'Avaya pour les Logiciels de marque Avaya à l'adresse : [http://support.avaya.com/Copyright](http://support.avaya.com/Copyright/ohttp:/support.avaya.com/Copyright) (ou tout site lui succédant qui sera désigné par Avaya), ou à l'adresse suivante pour les Logiciels de marque Verint :

<http://www.verint.com/thirdpartylicense/> (ou tout site lui succédant qui sera désigné par Verint). **O. Limitation de responsabilité.**SAUF EN CAS DE PRÉJUDICE CORPOREL, DE FAUTE LOURDE OU INTENTIONNELLE ET DANS LES LIMITES PRÉVUES PAR LA LOI, NI AVAYA, SES FILIALES, SES CONCESSIONNAIRES DE LICENCE OU SES FOURNISSEURS, NI AUCUN DE SES REPRÉSENTANTS, DIRECTEURS, EMPLOYÉS OU AGENTS NE SAURAIENT ÊTRE TENUS RESPONSABLES DE (i) TOUT PRÉJUDICE INDIRECT, FORTUIT, ACCESSOIRE, SPÉCIAL, (ii) TOUTE PERTE DE BÉNÉFICES OU DE REVENUS, PERTE OU CORRUPTION DE DONNÉES, PERTE DÉCOULANT D'UNE FRAUDE À LA TÉLÉCOMMUNICATION/TÉLÉPHONIE, OU COÛTS D'ASSURANCE, MARCHANDISES DE REMPLACEMENT OU PERFORMANCES, OU (iii) TOUT DOMMAGE DIRECT RÉSULTANT DES CONDITIONS DE LICENCE DE LOGICIEL D'UN MONTANT SUPÉRIEUR AUX FRAIS VERSÉS POUR LE LOGICIEL À L'ORIGINE DE LA RÉCLAMATION DANS LA PÉRIODE DE DOUZE MOIS PRÉCÉDANT IMMÉDIATEMENT L'ÉVÉNEMENT QUI A DONNÉ LIEU À LA RÉCLAMATION. QU'ILS EN AIENT OU NON ÉTÉ INFORMÉS, QU'ILS AIENT OU NON DES RAISONS DE LE SAVOIR OU D'EN CONNAÎTRE LA POSSIBILITÉ ET INDÉPENDAMMENT DU FAIT QUE LES RECOURS LIMITÉS NE REMPLISSENT PAS LEUR MISSION PREMIÈRE. LES LIMITES DE RESPONSABILITÉ PRÉVUES DANS CETTE SECTION SONT APPLICABLES À TOUS LES DOMMAGES, QUELLE QUE SOIT LA CAUSE, ET À TOUTE THÉORIE DE RESPONSABILITÉ, QU'IL S'AGISSE D'UNE RUPTURE DE CONTRAT, D'UN DÉLIT (Y COMPRIS, MAIS S'EN S'Y LIMITER LA NÉGLIGENCE) OU AUTRE.

**P. Protection des Logiciels et de la Documentation.** L'Utilisateur Final reconnaît que le Logiciel et la Documentation sont des informations confidentielles d'Avaya et de ses fournisseurs et contiennent des secrets de fabrique d'Avaya et de ses fournisseurs. L'Utilisateur Final accepte de façon permanente de protéger et maintenir le caractère confidentiel du Logiciel et de la Documentation, en leur accordant un degré de protection au moins équivalent à celui qu'il accorde à ses propres informations confidentielles et en prévoyant des mesures de sécurité afin de protéger les secrets de fabrique d'Avaya et de ses fournisseurs.

**Q. Données à caractère personnel.** Avaya accorde une grande importance au respect de vos données personnelles. La politique de protection des données d'Avaya est disponible à l'adresse [http://investors.avaya.com/governance/data\\_privacy.asp](http://investors.avaya.com/governance/data_privacy.asp) (ou tout site lui succédant qui sera désigné par Avaya). L'installation ou l'utilisation des Logiciels peut nécessiter le traitement d'informations à

caractère personnel (telles que le nom de contact, l'adresse de la société, le numéro de téléphone ou de fax et l'adresse électronique de la société) vous concernant ou concernant votre société ou le personnel de votre société, selon le cas. Ces informations seront utilisées par Avaya, ses fournisseurs et/ou ses concessionnaires de licences pour des besoins opérationnels, administratifs ou de communication liés au Logiciel, notamment afin de suivre les activations de Logiciels, communication sur les tickets de support et alertes, et afin de fournir des mises à jour. Les données personnelles nécessaires au téléchargement ou à l'utilisation du Logiciel doivent être transmises à Avaya, et/ou à ses fournisseurs ou concessionnaires de licence appropriés. À défaut de fournir lesdites informations, l'installation ou l'utilisation des Logiciels ne sera pas possible. Vous et votre personnel disposez d'un droit d'accès et de rectification des données qui vous/les concernent, ainsi que du droit de s'opposer à des fins légitimes au traitement et au transfert de ces données. Pour exercer ce droit, écrivez au Data Privacy Officer (Correspondant informatique et Libertés) de l'Affilié Avaya concerné.

**R. Activités à haut risque.**Les Logiciels ne sont pas insensibles aux pannes, et ne sont pas développés, fabriqués en vue (ou avec l'intention) de les utiliser dans des environnements requérant des conditions de sécurité intégrées, dont une erreur pourrait conduire à un décès, des accidents et atteintes physiques ou des atteintes et dommages à la propriété ("**Activités à Haut Risque**"). Ces environnements incluent notamment les systèmes de contrôle de centrales nucléaires, d'équipements et installations chimiques, biologiques ou dangereux, de navigation et communication aérienne, et de systèmes de support de vie dans des installations de santé. L'Utilisateur Final assumera et sera responsable des risques liés à l'utilisation d'un Logiciel dans le cadre d'une de ces Activités à Haut Risque.

**S. Commande Import/Export.** L'Utilisateur Final est informé que le Logiciel a pour origine les États-Unis et est soumis à la réglementation régissant les exportations aux États-Unis ("**EAR**"). Le Logiciel peut être également soumis aux lois locales sur l'import-export. Toute divergence aux lois des États-Unis et/ou aux lois locales est interdite. Vous acceptez de ne pas directement ou indirectement exporter, réexporter, importer, télécharger ou transmettre le Logiciel vers un pays, Utilisateur Final ou pour toute utilisation contraire aux règles américaines et/ou locales du pays (en ce compris les pays soumis à embargo américain). Vous déclarez qu'aucune autorité gouvernementale n'a appliqué des sanctions contre l'Utilisateur Final ou n'a suspendu, révoqué ou refusé des droits à l'import-export à l'Utilisateur Final. Vous acceptez de ne pas utiliser ou transférer le Logiciel pour une utilisation nucléaire, des armes chimiques ou biologiques, ou bien encore des missiles, sauf autorisation du gouvernement américain ou de tout gouvernement local de par la loi ou par des conditions écrites de licence spécifique. En outre, vous êtes informé que le Logiciel peut contenir des algorithmes ou codes sources qui ne peuvent être exportés vers des utilisateurs finaux gouvernementaux ou militaires en l'absence de licence américaine de BIS et de toute autre agence gouvernementale étrangère, le cas échéant.

**T. Utilisateurs Finaux du gouvernement des États-Unis** Le Logiciel est classé comme "logiciel informatique commercial" et la Documentation est classée comme "documentation de logiciel informatique commercial" ou "éléments commerciaux", conformément à l'article 48 CFR FAR 12.212 ou DFAR 227.7202 applicable. Toute utilisation, modification, reproduction, commercialisation, démonstration, présentation ou divulgation du Logiciel ou de la Documentation par le gouvernement des États-Unis est uniquement régie par le présent Contrat de Licence de Logiciel et interdite à l'exception de l'usage expressément autorisé par le présent Contrat de Licence de Logiciel ; de plus, toute utilisation du Logiciel et/ou de la Documentation par le gouvernement constitue une acceptation de ces classifications et de ce Contrat de Licence de Logiciel.

**U. Reconnaissance.** L'utilisateur reconnaît que certains Logiciels peuvent contenir des programmations qui : (i) restreignent, limitent et/ou empêchent l'accès à certaines fonctionnalités, caractéristiques, capacités de ces Logiciels sous réserve du paiement par l'Utilisateur Final des redevances liées à ces fonctionnalités, caractéristiques ou capacités ; ou (ii) suppriment ou archivent de façon périodique les données générées par l'utilisation du Logiciel et stockées sur

l'équipement de stockage approprié si non sauvegardées sur un support de stockage alternatif après une certaine période ; ou (iii) reposent sur un service d'analyse tiers pour recueillir et générer des données utilisateur compilées qui permettent à Avaya d'améliorer les performances et les fonctionnalités des produits. Pour plus d'informations, veuillez consulter le site Web suivant : <http://www.google.com/privacy.html> (ou tout site lui succédant qui sera désigné par Google). Dans les limites applicables au Logiciel, en acceptant le présent Contrat de Licence de Logiciel et en continuant à utiliser le Logiciel, le service et l'abonnement afférents, vous consentez à l'usage d'un tel service pour analyser lesdites données.

**V. Dispositions générales.**Les présentes Conditions de Licence de Logiciel et tout contentieux, réclamation ou controverse (**"Différend"**) résultant du ou en relation avec le Contrat de Licence de Logiciel, en ce compris l'ensemble des éléments liés à sa conclusion, son interprétation, un manquement ou sa résiliation, ou toute autre question liée à la compétence de l'arbitrage pour le Différend, sont régis par le droit de l'État de New York, exception faite des conflits des principes de loi et de la Convention des Nations Unies sur les contrats de vente internationale de marchandises. Tout Différend sera résolu conformément aux dispositions suivantes. La partie demanderesse devra informer par écrit l'autre partie du Différend. Les parties tenteront de résoudre chaque Différend dans un délai de trente (30) jours ou toute autre période convenue par les parties, suivant la date de remise de la notification écrite, par une négociation de bonne foi entre les représentants désignés des parties ayant autorité en matière de règlement des différends. Si un Différend survenu en dehors des États-Unis ou fondé sur une prétendue violation commise en dehors des États-Unis ne peut être résolu en vertu de ces procédures et dans ces délais, il sera soumis à une procédure d'arbitrage définitive et contraignante organisée conformément aux règles d'arbitrage de la Chambre de Commerce Internationale (CCI), par un arbitre unique désigné par les parties ou, en l'absence d'accord, par le Président de la Chambre de Commerce Internationale, occasionnellement. Toutefois, si les réclamations et demandes reconventionnelles introduites par une partie contre toute autre partie dépassent un million de dollars américains au moment du dépôt de la réclamation ou de la demande reconventionnelle, la procédure se tiendra conformément aux règles d'arbitrage de la Chambre de Commerce Internationale et sera conduite par un comité de trois arbitres désigné conformément aux règles d'arbitrage de la Chambre de Commerce Internationale. L'arbitrage sera effectué en anglais, dans un lieu convenu par les parties ou, en l'absence d'accord, choisi par l'arbitre. Les arbitres auront autorité seulement pour accorder des dommages-intérêts compensatoires dans le cadre des restrictions définies par le présent Contrat de Licence de Logiciel et ne pourront pas imposer de dommages-intérêts punitifs ou exemplaires. Les arbitres n'auront pas autorité pour limiter, étendre ou modifier autrement le présent Contrat de Licence de Logiciel. La décision des arbitres sera définitive et exécutoire pour les parties et peut être exécutée par toute juridiction ayant compétence à l'encontre des Parties et de leur patrimoine. Les parties partageront de façon égale les frais et coûts des arbitre(s), mais chaque partie supportera ses propres frais d'avocats et autres coûts liés à l'arbitrage. Les parties, leurs représentants, les autres participants et les arbitres garderont strictement confidentiels l'existence, le contenu et les résultats de l'arbitrage dans la limite prévue par la loi. Toute divulgation de l'existence, du contenu et des résultats de l'arbitrage est limitée et restreinte, tel que requis par la loi applicable. À titre d'illustration, si la loi applicable exige la divulgation de la valeur monétaire d'une sentence d'arbitrage uniquement, l'opinion ou la justification sous-jacente à cette sentence ne peuvent être divulguées. Si un Différend engagé par une partie contre l'autre et survenu aux États-Unis ou fondé sur une prétendue violation commise aux États-Unis ne peut être résolu en vertu de ces procédures et dans le délai indiqué ci-dessus, chaque partie peut intenter une action ou une poursuite devant la Cour suprême de l'État de New York, du comté de New York ou de la Cour fédérale du District Sud de New York. Sauf indication contraire mentionnée ci-dessus concernant l'arbitrage des Différends survenus en dehors des États-Unis ou fondés sur une prétendue violation commise en dehors des États-Unis, chaque partie contractante au présent Accord de Licence de Logiciel consent à se soumettre à la compétence exclusive de ces tribunaux, y compris les tribunaux d'appel, aux fins de

toute action et procédure.

Les parties reconnaissent que les conditions d'arbitrage présentées dans cette Section peuvent faire l'objet de procédures d'injonction et de référé, sans qu'aucune garantie ne soit nécessaire à cet effet. Rien dans la présente Section ne pourra être interprété comme excluant, pour l'une ou l'autre des parties, la possibilité de chercher des recours provisoires, y compris, mais sans s'y limiter, des injonctions restrictives et préliminaires auprès d'un tribunal compétent afin de protéger ses droits, y compris ses droits en attendant l'arbitrage, à aucun moment. De plus, nonobstant ce qui précède, Avaya sera en droit d'engager toute action légale nécessaire à tout moment, telle qu'une procédure en référé, afin d'obtenir une mesure provisoire, devant les tribunaux compétents, si cela est nécessaire à la protection de ses informations confidentielles ou propriétaires et tous droits de propriété intellectuelle d'Avaya (y compris, sans s'y limiter, les secrets de fabrique). Si une stipulation du Contrat de Licence de Logiciel s'avère inopposable ou nulle, cela n'affectera pas la validité des autres stipulations du Contrat de Licence de Logiciel, qui resteront valables et opposables, et la stipulation concernée sera modifiée et interprétée afin de respecter au mieux les objectifs de la stipulation initiale dans les limites de la loi applicable. Le défaut de se prévaloir de tout droit au titre du Contrat de Licence de Logiciel, y compris, sans que ce soit limitatif, le droit de résiliation dans le cas d'une violation ou d'un manquement, ne sera pas considéré comme une renonciation au droit de faire appliquer l'intégralité du Contrat de Licence de Logiciel conformément à ses stipulations. Si vous déplacez un logiciel, lequel déplacement emporterait des droits, taxes, impôts imposés par la nouvelle juridiction (y compris les retenues à la source, frais, frais de douanes

ou autres droits liés à l'importation ou à l'exportation dudit Logiciel), vous serez et reconnaissez être l'unique responsable du paiement de ces taxes ou coûts.

### **AVIS SUR LES BREVETS ET LES MARQUES VERINT.**

LES PRODUITS VERINT SYSTEMS INC. SONT PROTÉGÉS PAR UN OU PLUSIEURS BREVETS AUX ÉTATS-UNIS, EN EUROPE OU DANS LE RESTE DU MONDE AINSI QUE PAR D'AUTRES BREVETS ET BREVETS EN INSTANCE AUX ÉTATS-UNIS ET DANS LE RESTE DU MONDE. POUR OBTENIR LES DERNIÈRES INFORMATIONS SUR LA PROPRIÉTÉ INTELLECTUELLE DE VERINT, VEUILLEZ CONSULTER NOTRE SITE WEB À L'ADRESSE

### [WWW.VERINT.COM/INTELLECTUALPROPERTYNOTICE.](http://www.verint.com/intellectualpropertynotice)

**EN CLIQUANT SUR "ACCEPTER", "J'ACCEPTE", "D'ACCORD", "JE SUIS D'ACCORD" OU "OUI" OU EN UTILISANT LE LOGICIEL, VOUS RECONNAISSEZ AVOIR LU ET COMPRENDRE LES CONDITIONS DE CE CONTRAT ET ACCEPTEZ DE VOUS CONFORMER À TOUTES SES DISPOSITIONS. EN CLIQUANT SUR "ACCEPTER", "J'ACCEPTE", "D'ACCORD", "JE SUIS D'ACCORD" OU "OUI" OU EN UTILISANT LE LOGICIEL, VOUS CONSENTEZ ÉGALEMENT UTILISER LES SIGNATURES ÉLECTRONIQUES ET RECONNAISSEZ QUE CLIQUER SUR "ACCEPTER", "J'ACCEPTE", "D'ACCORD", "JE SUIS D'ACCORD" OU "QUI" ÉQUIVAUT À UNE TELLE SIGNATURE.** 

**TABLEAU 1**

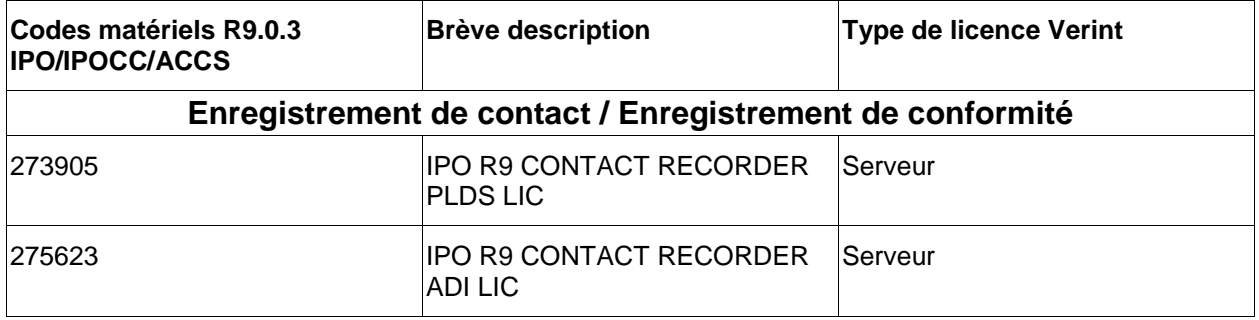

## **Avaya Aura Workforce Optimization**

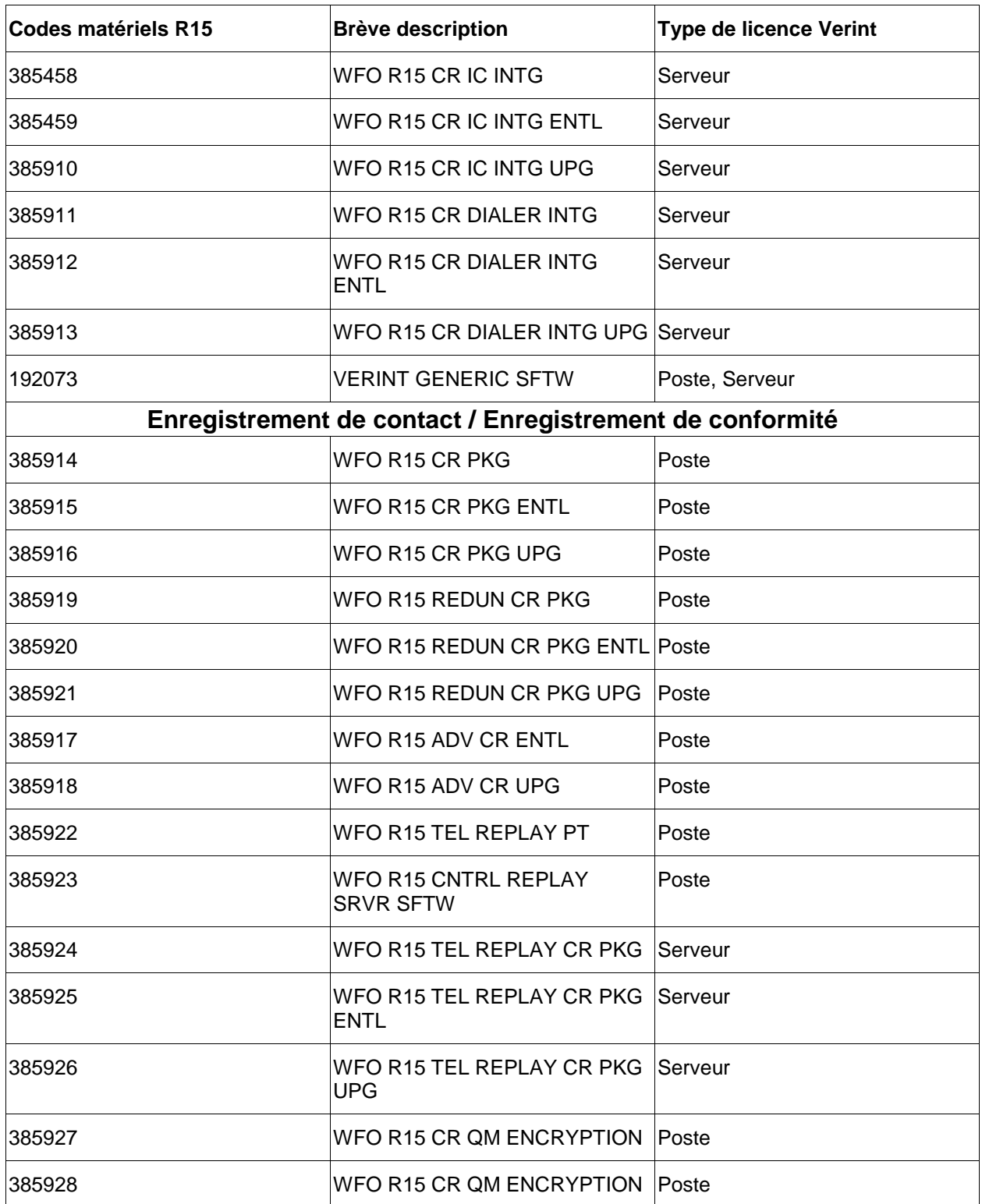

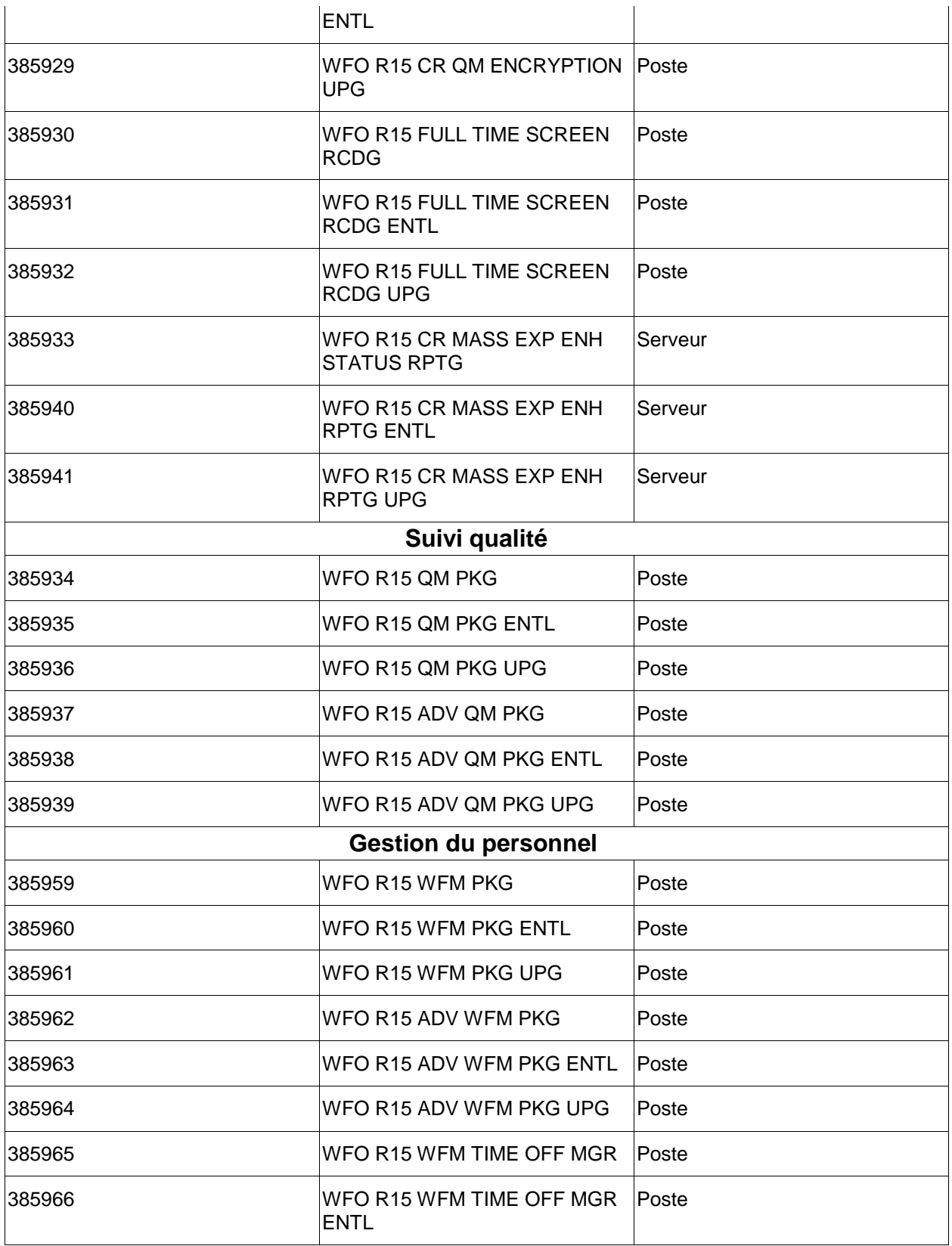

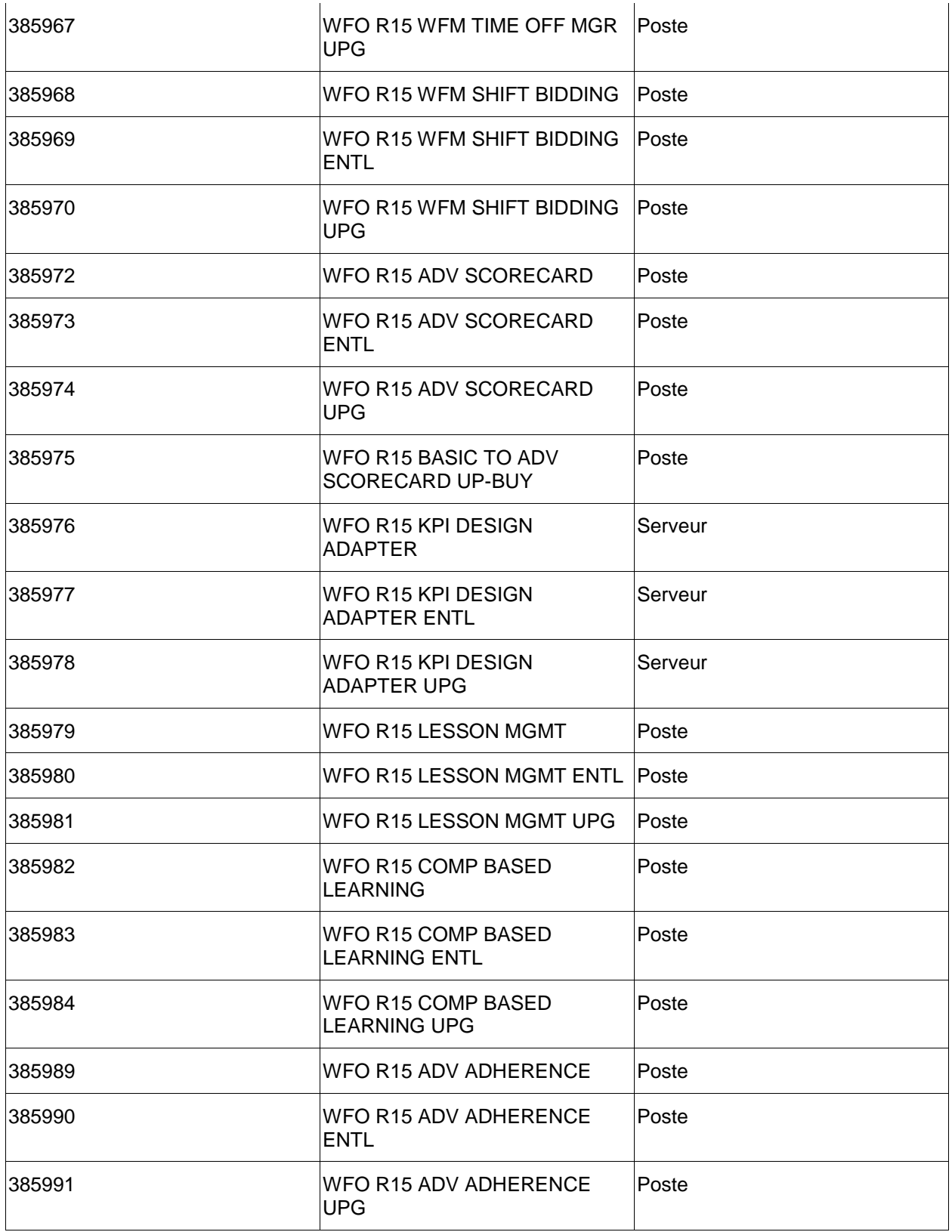

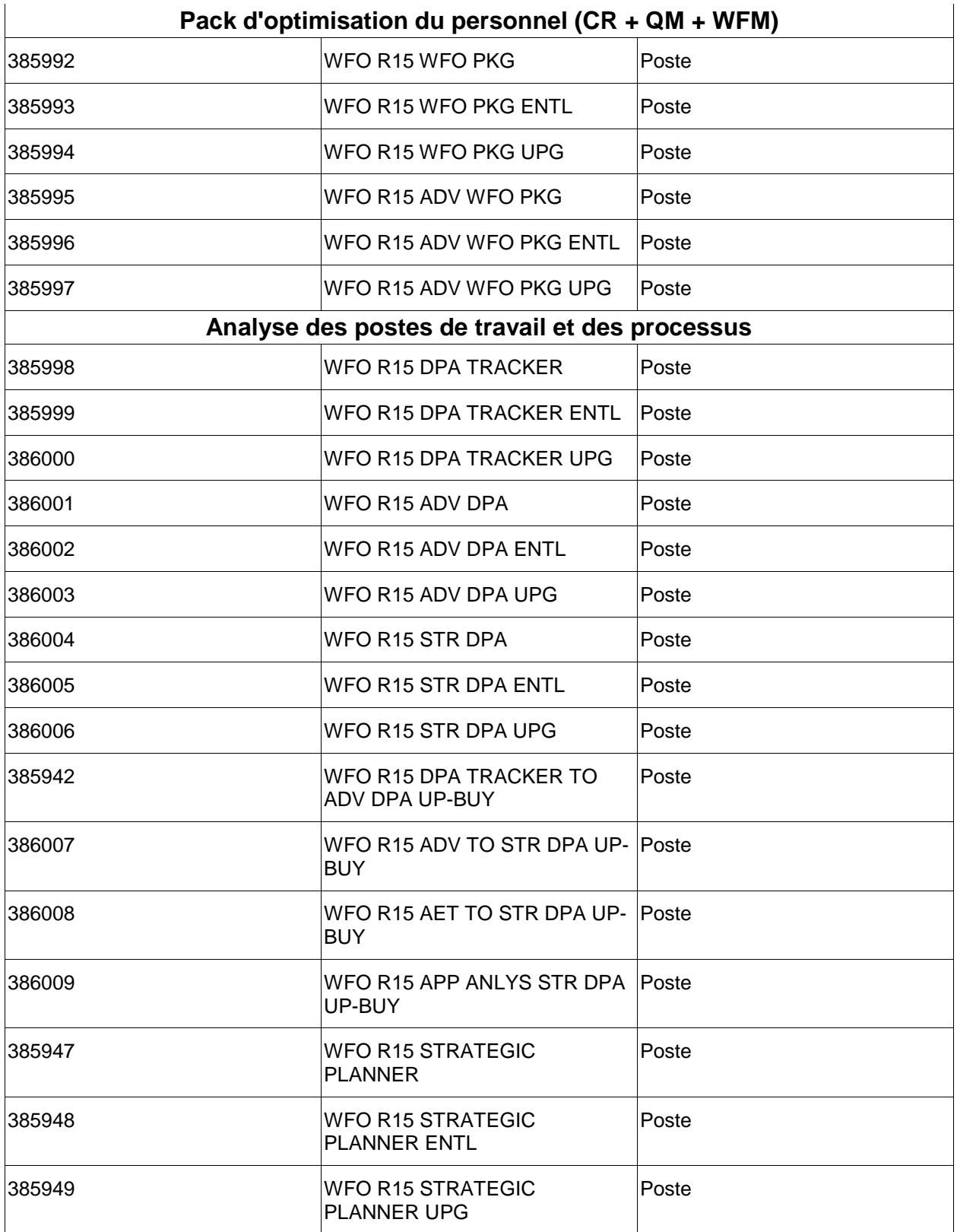

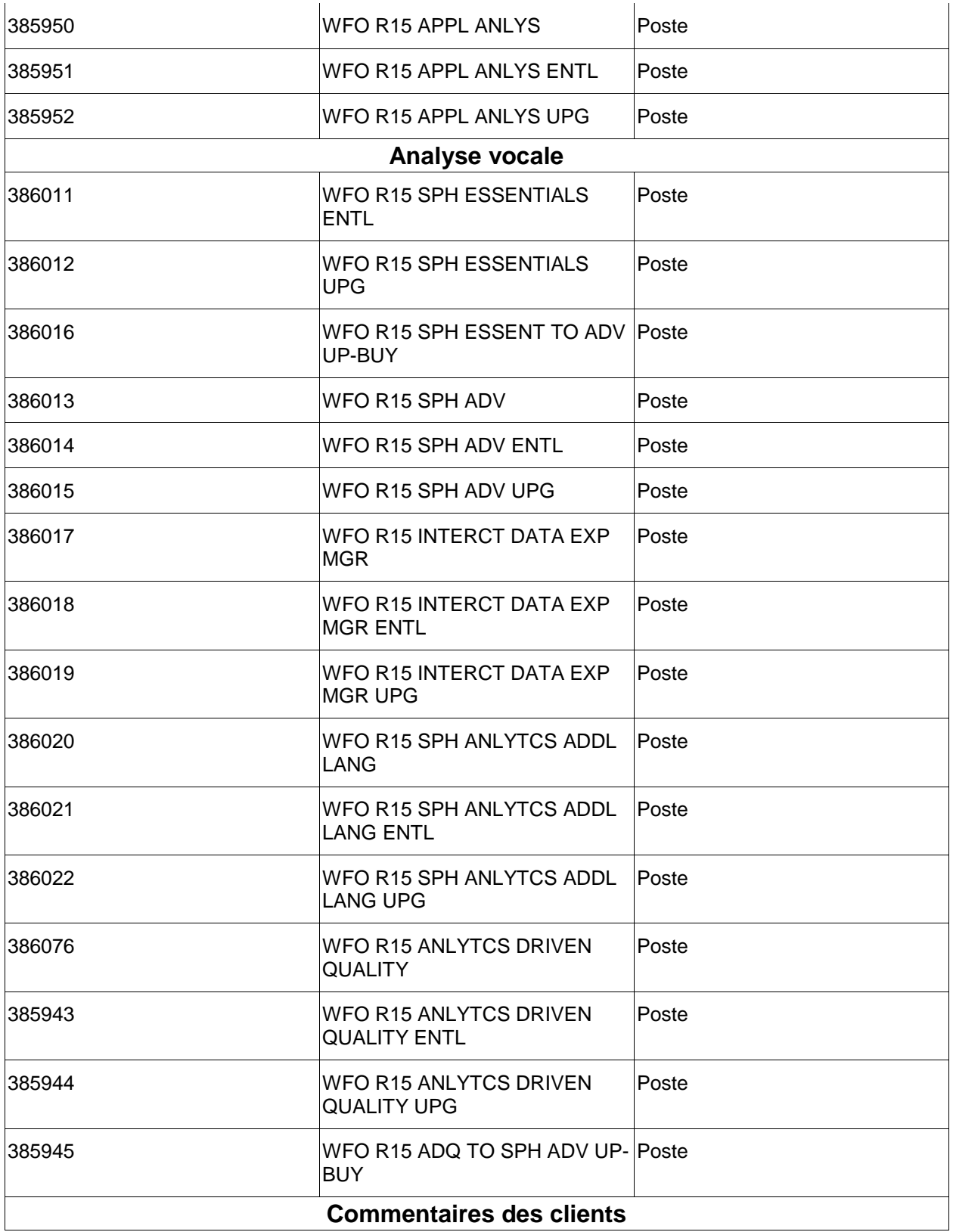

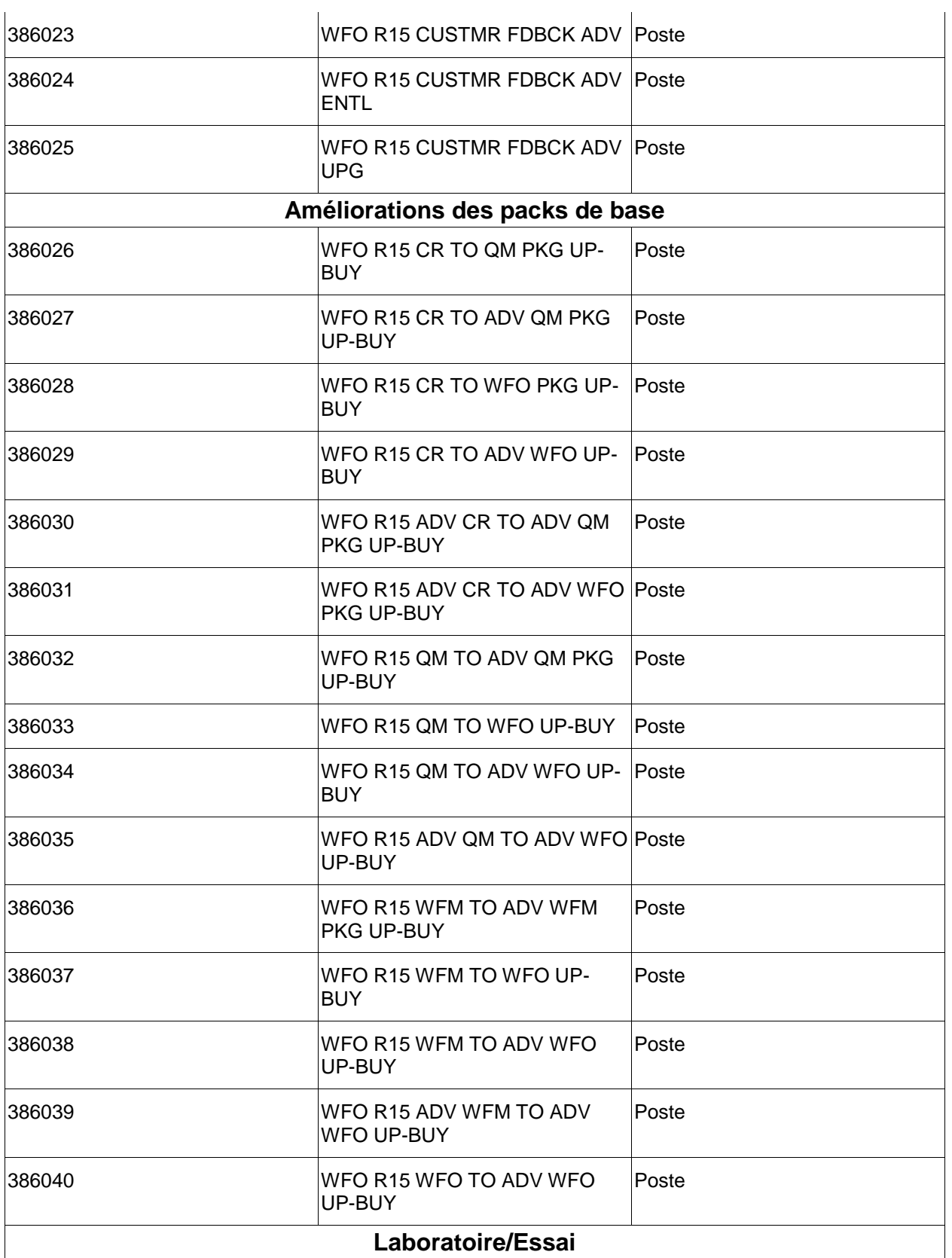

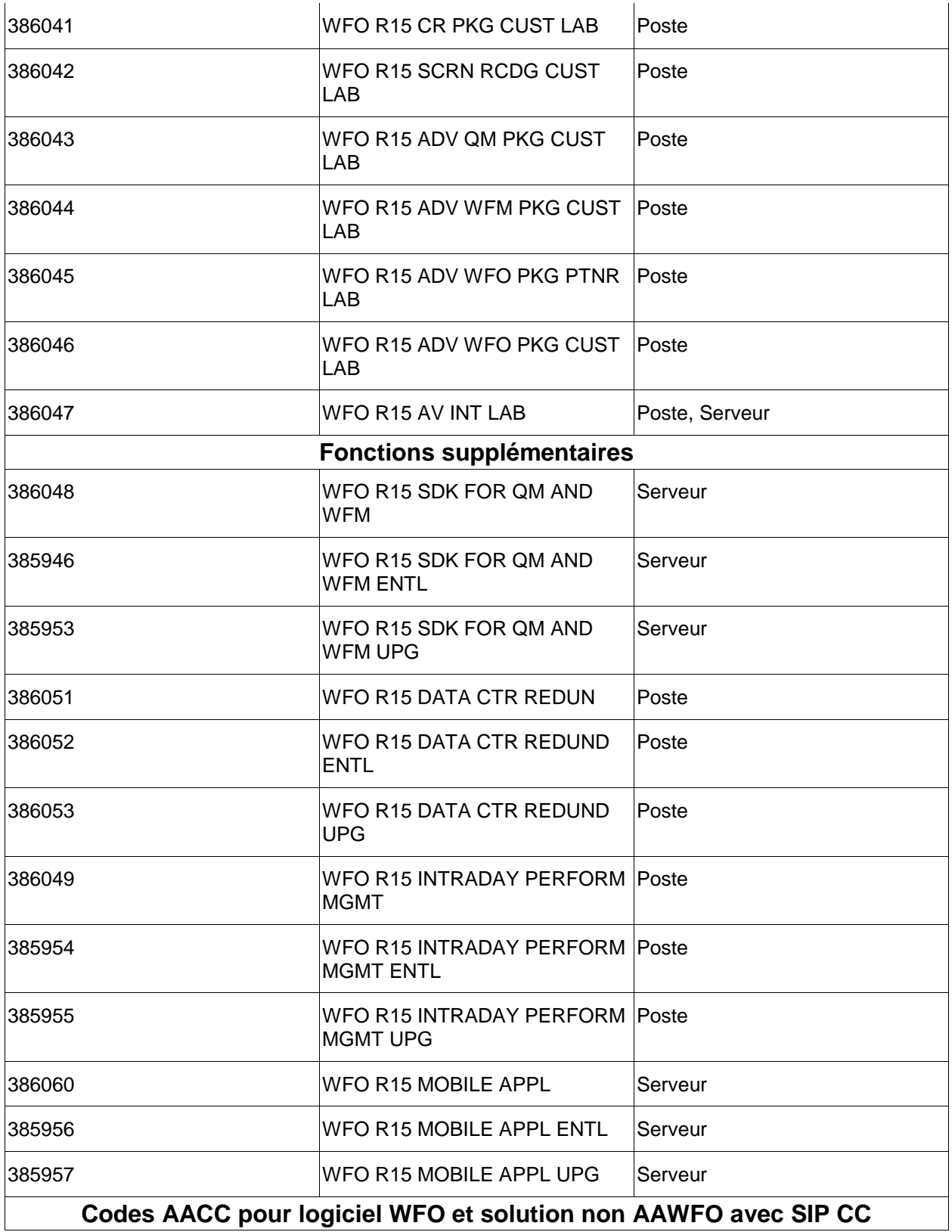

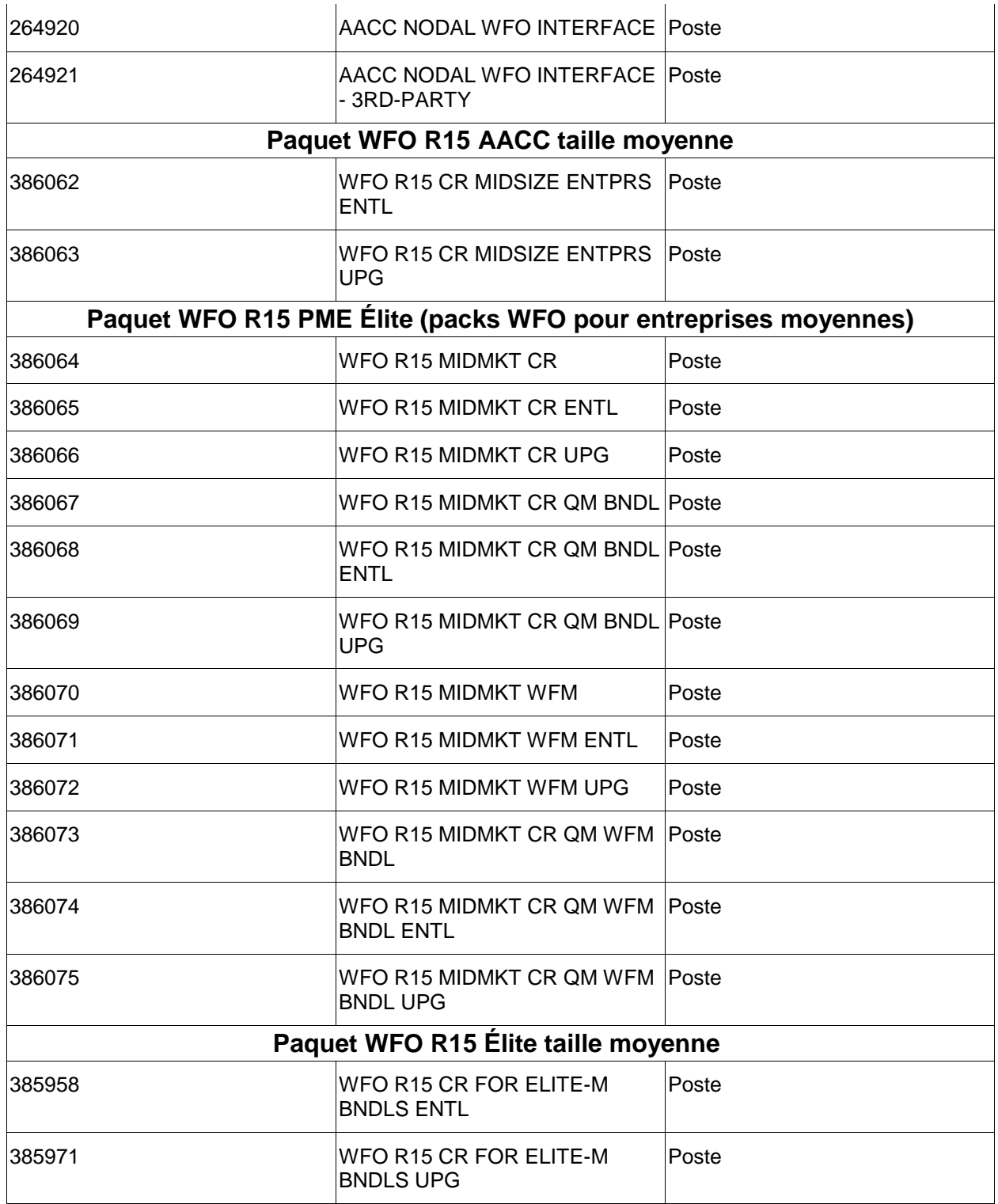

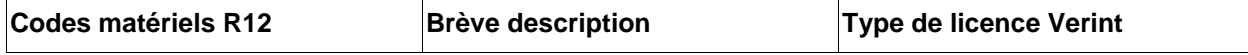

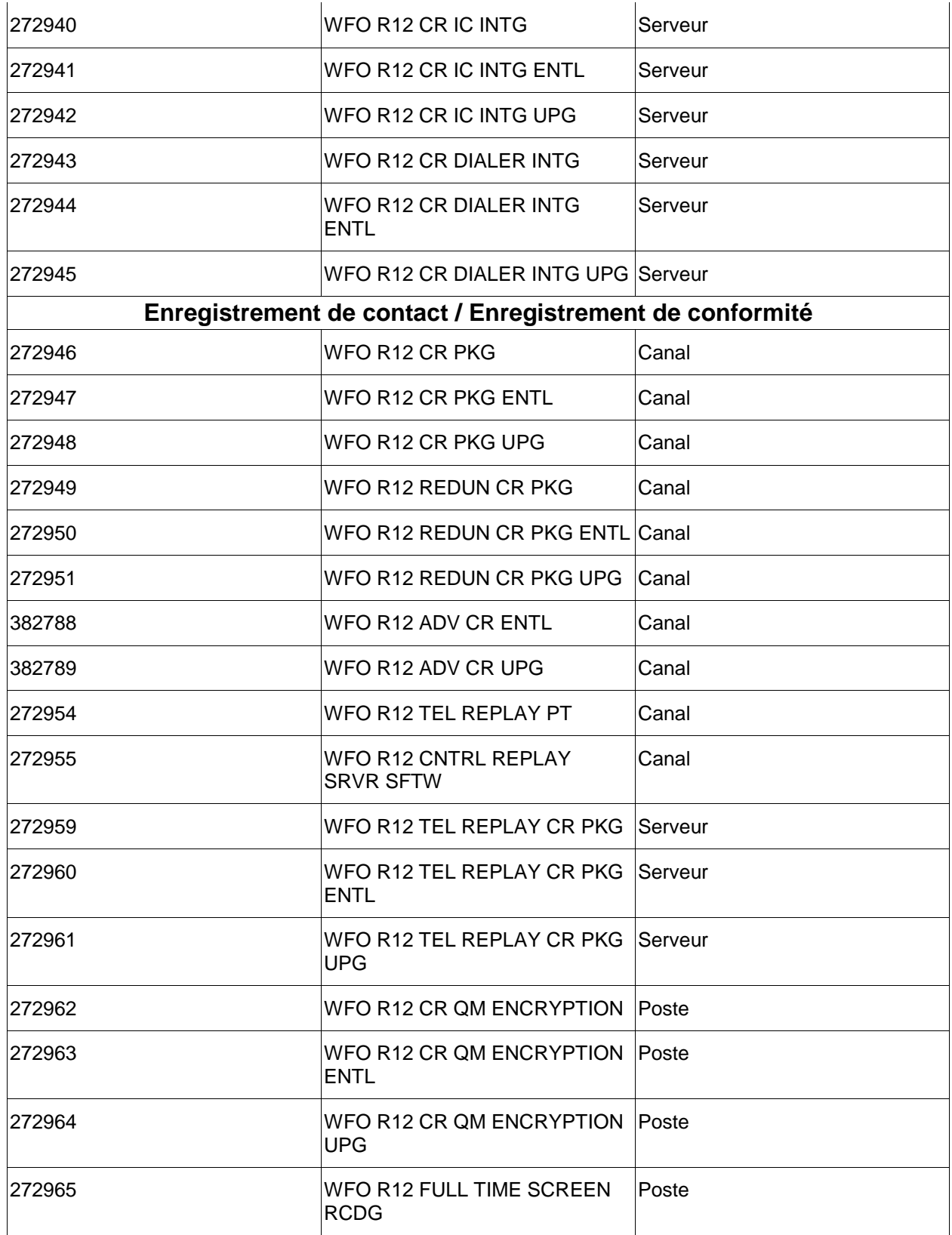

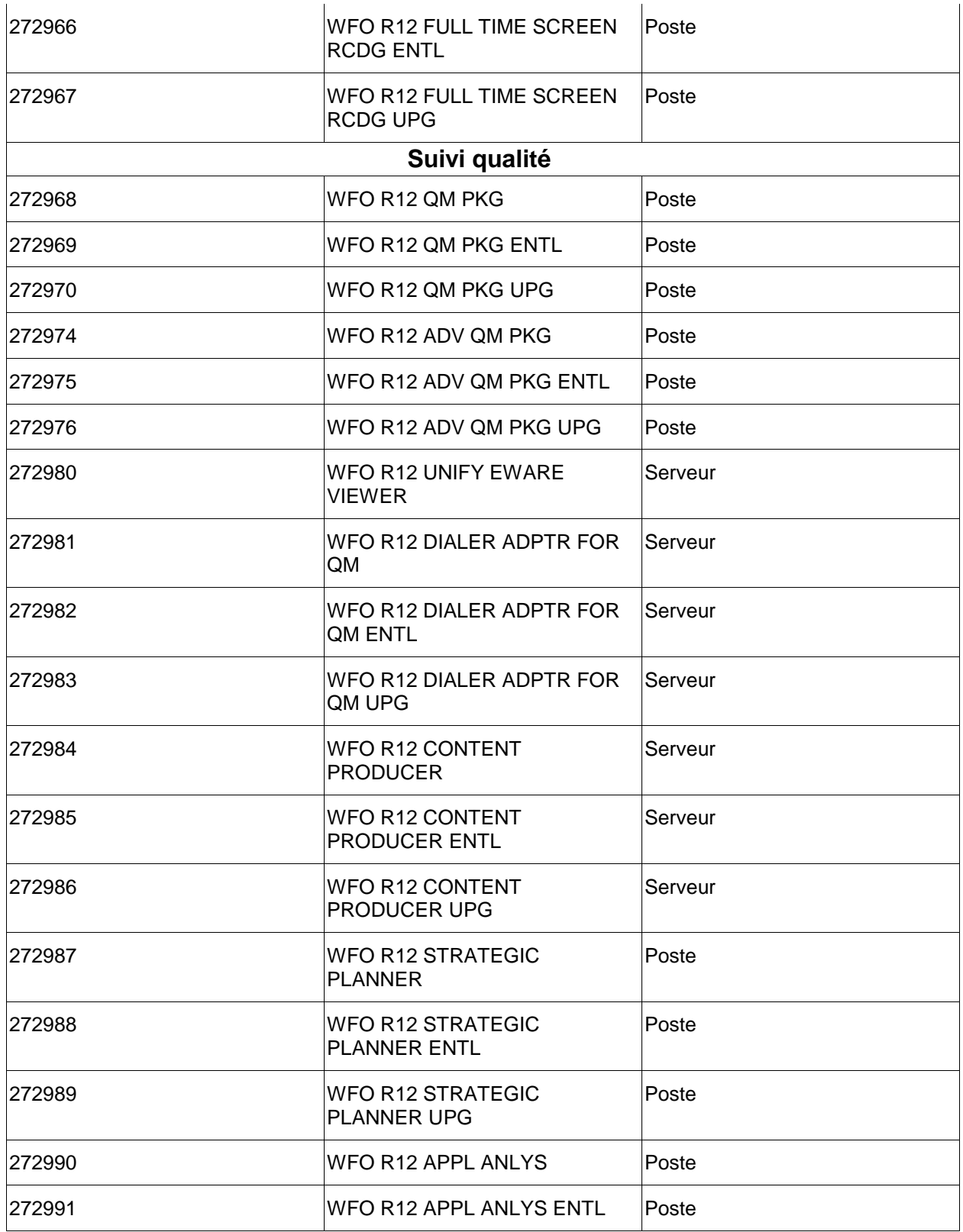

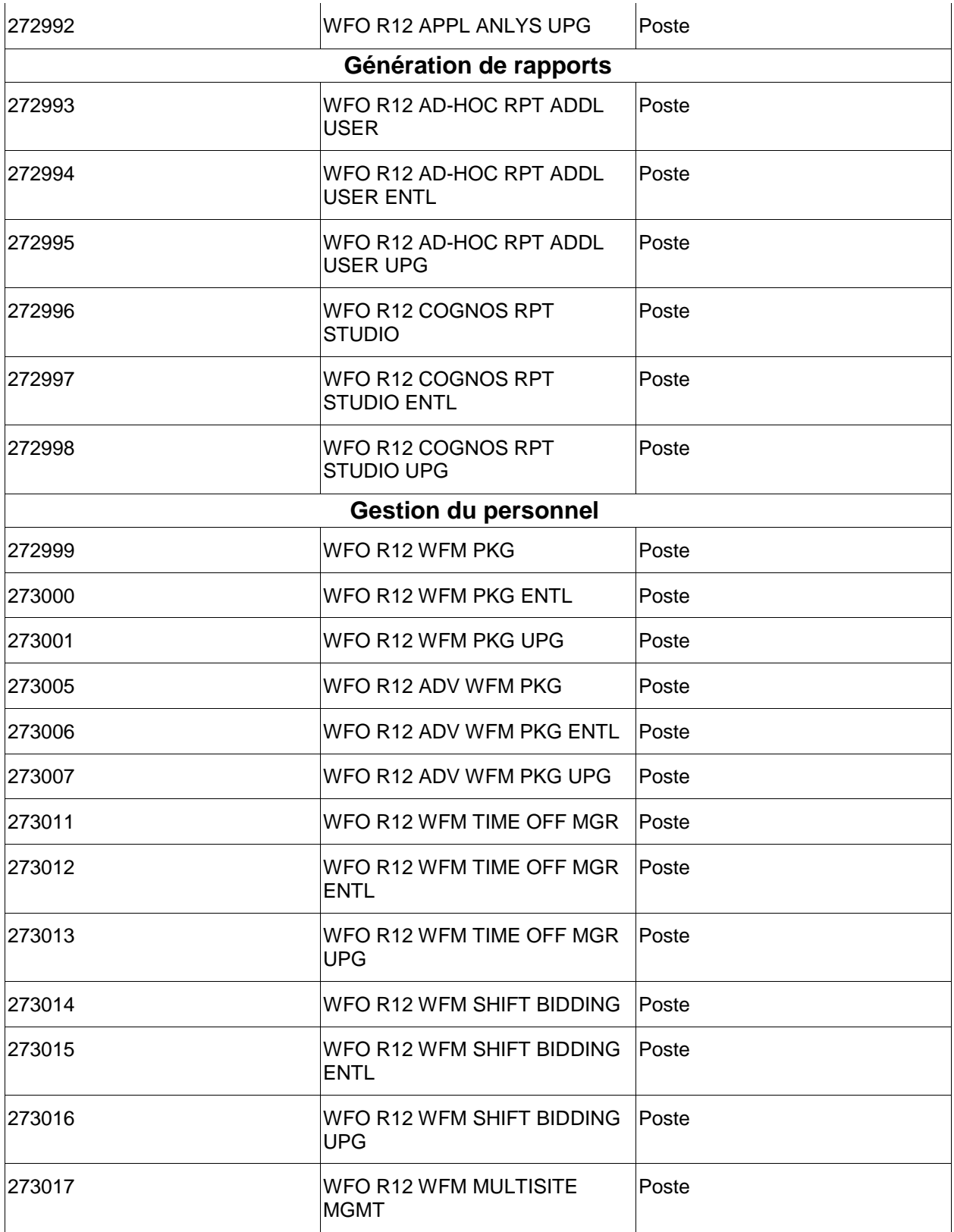

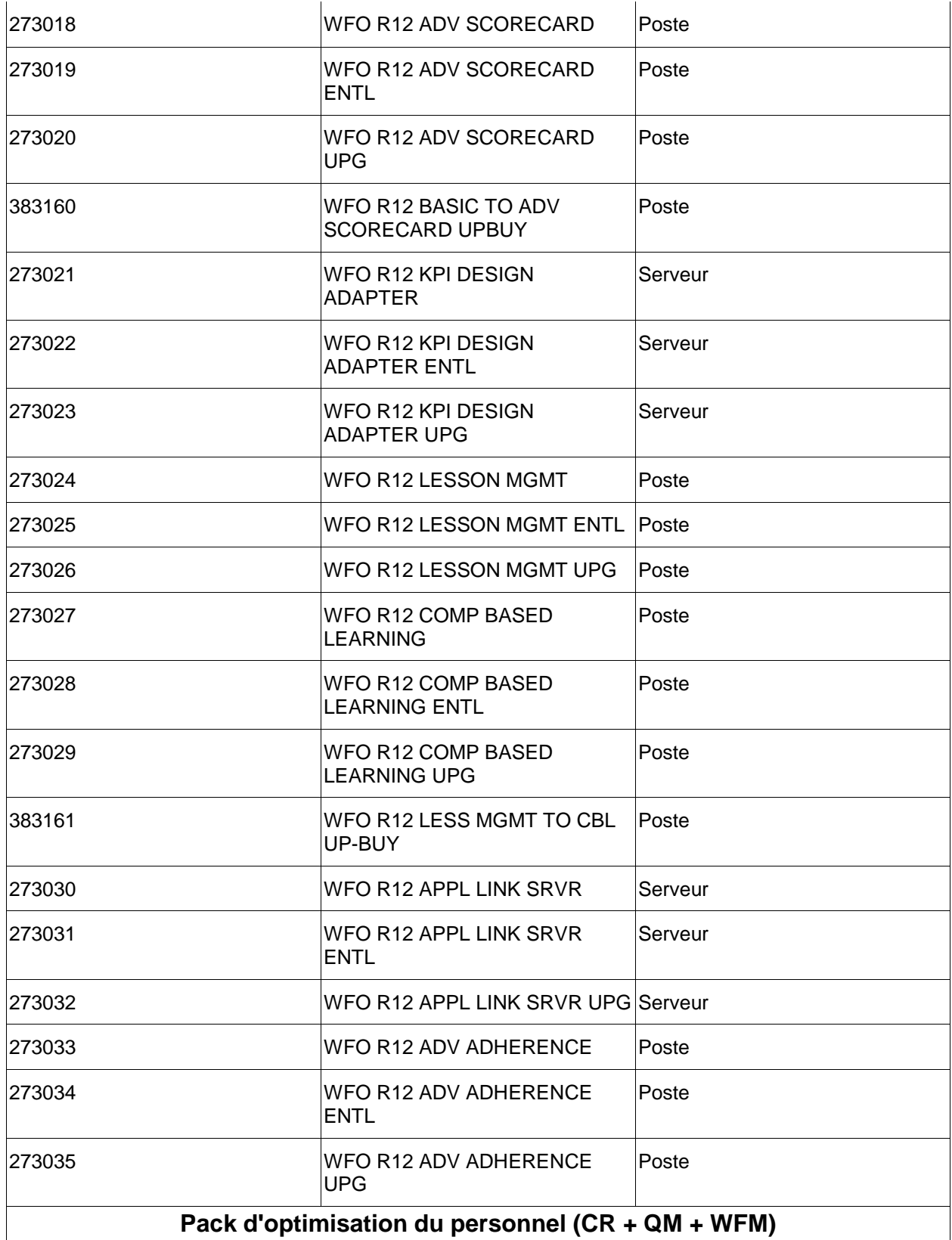

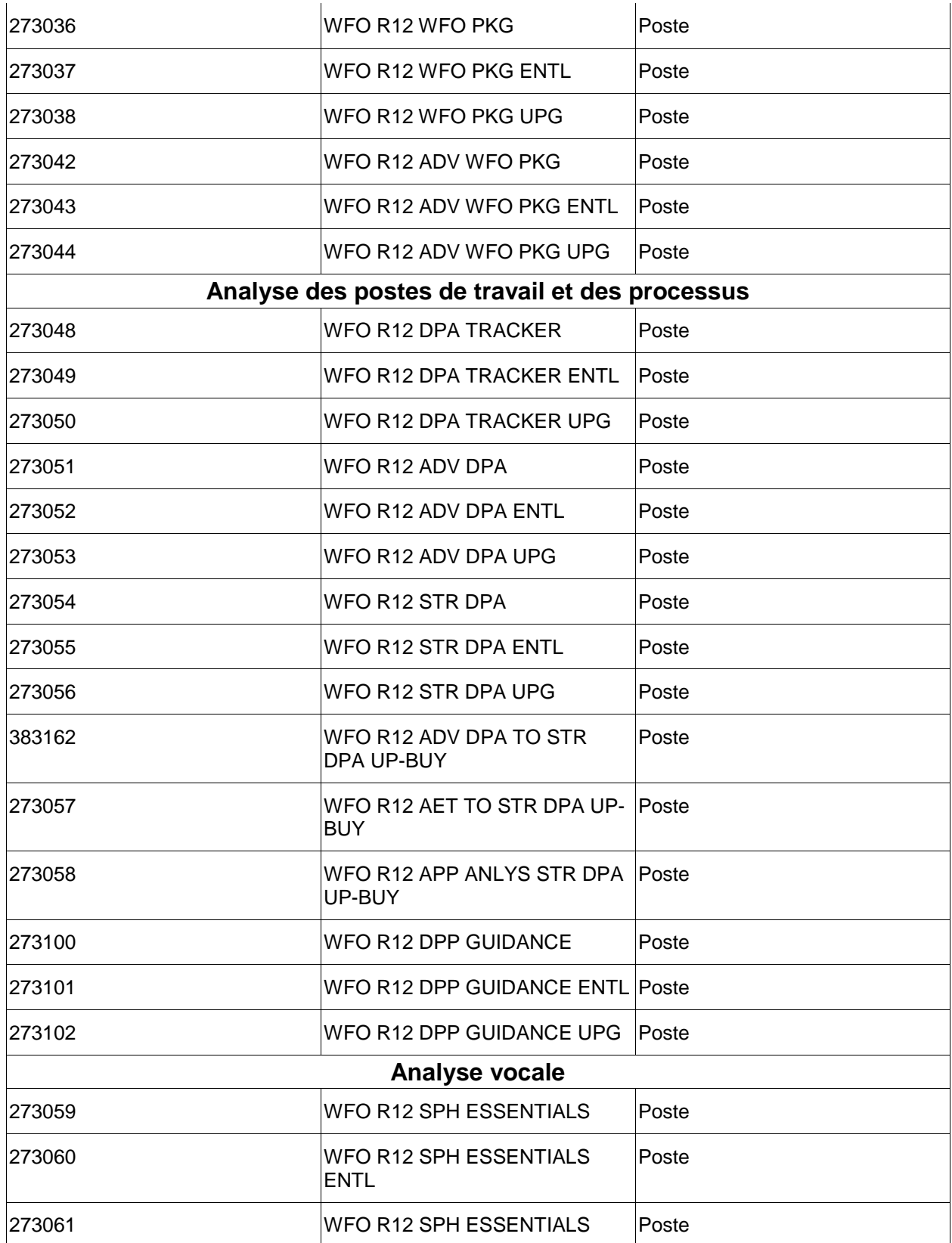

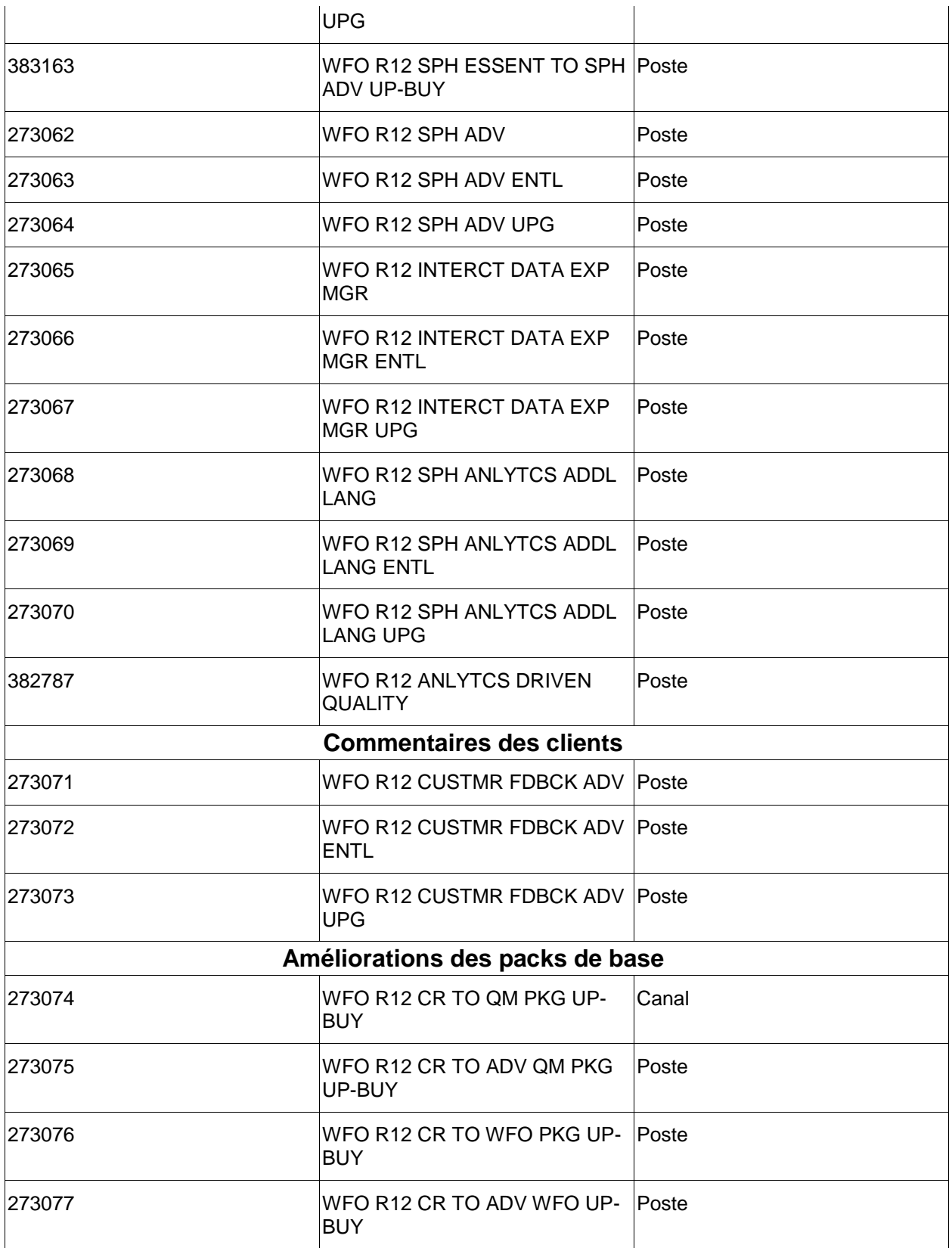

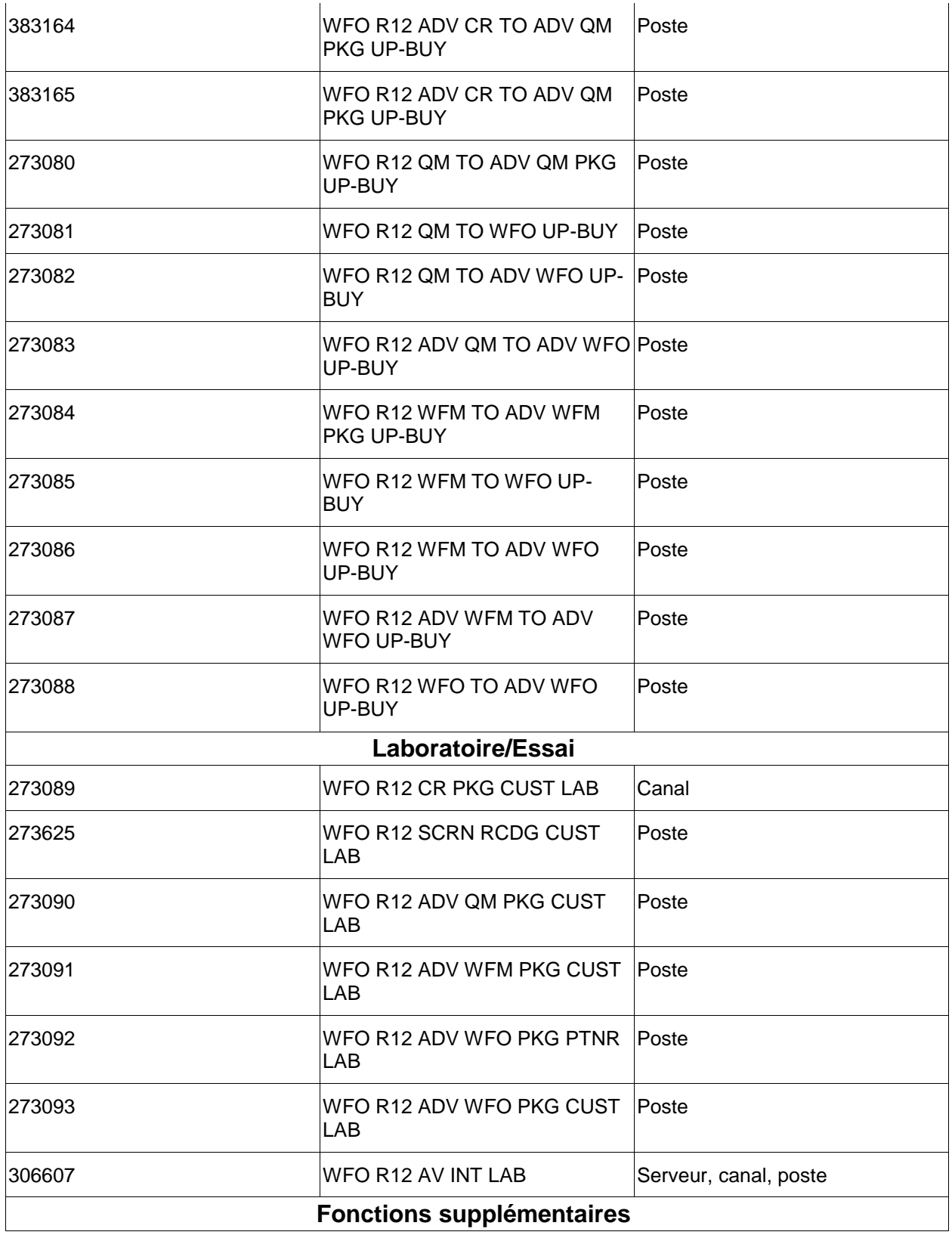

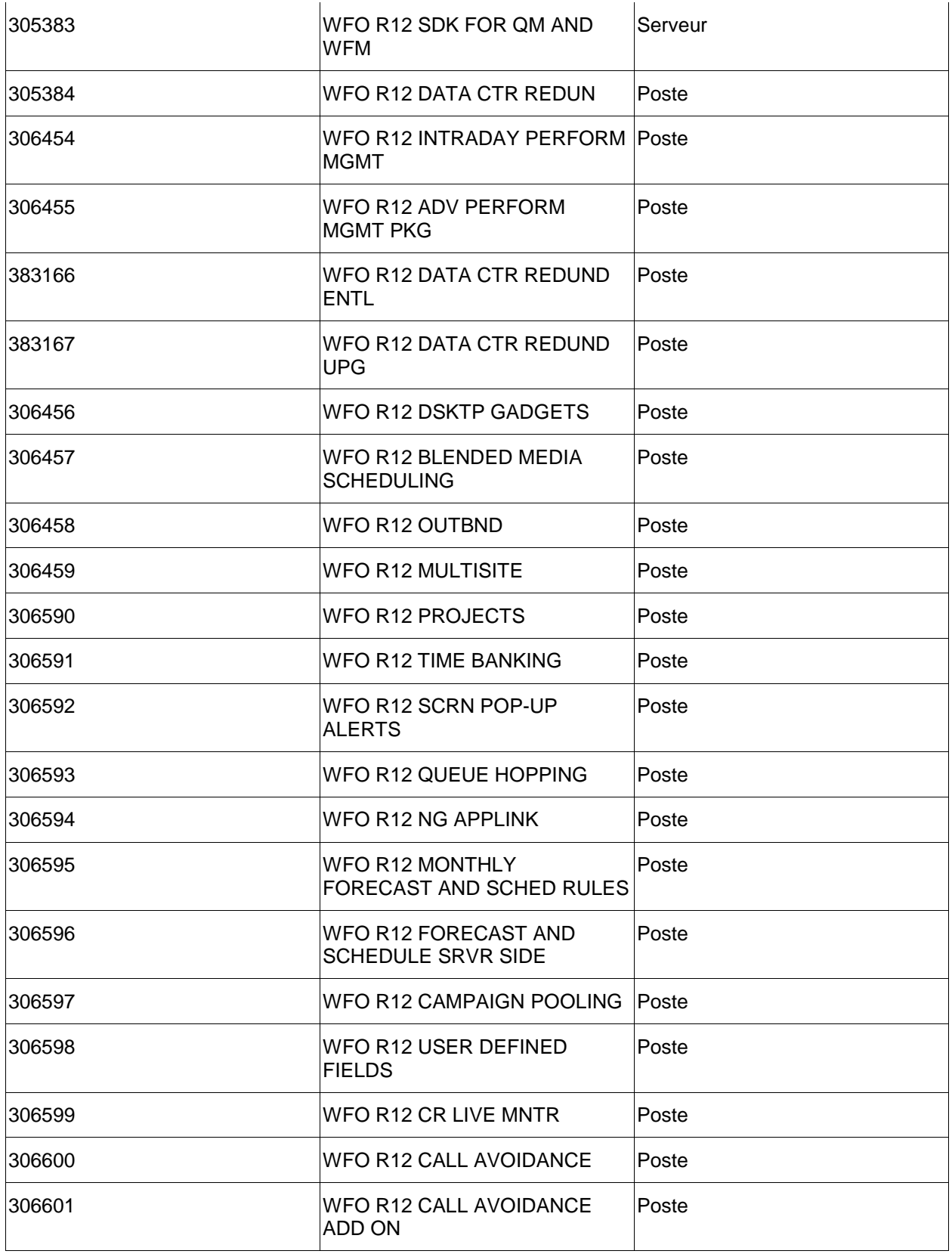

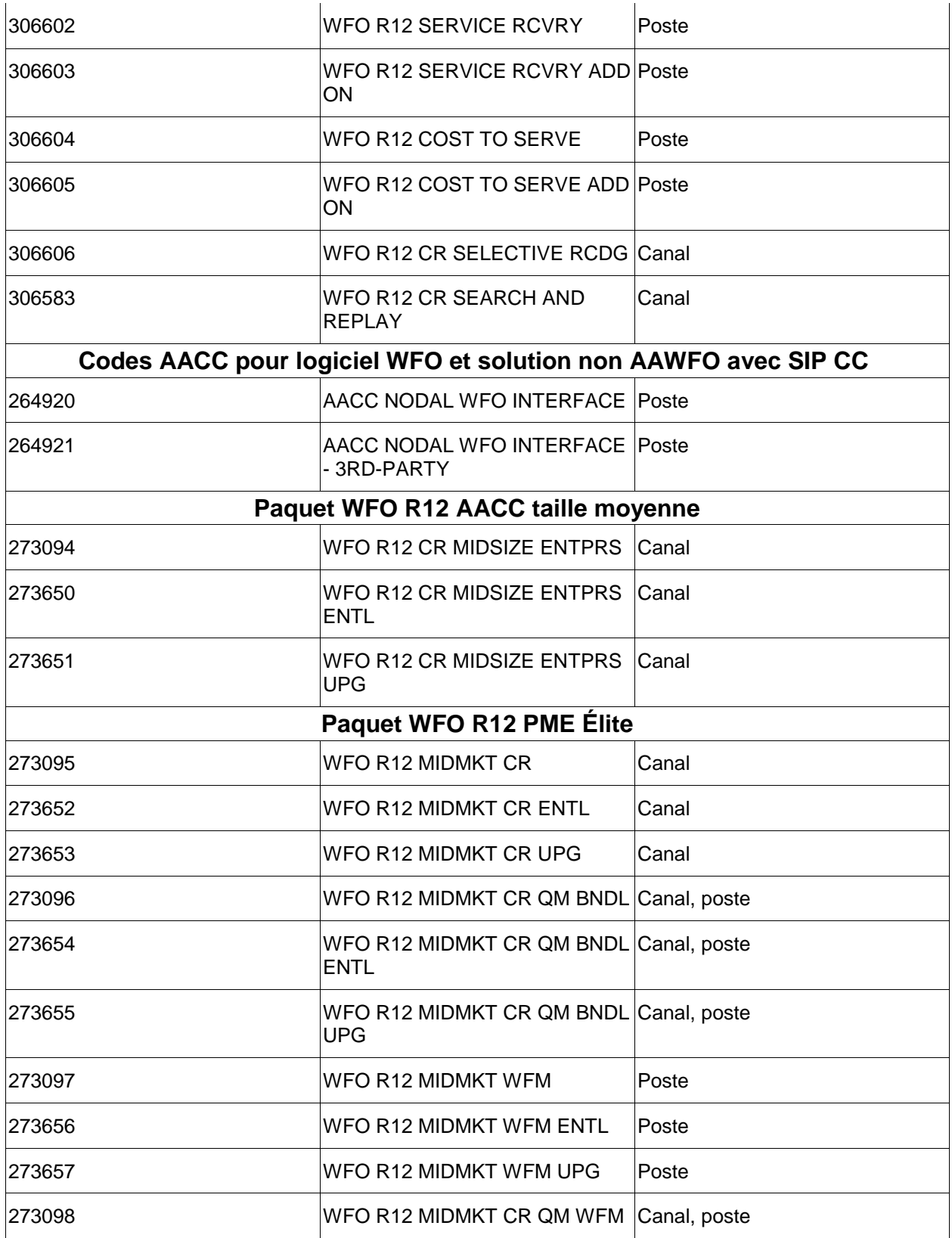

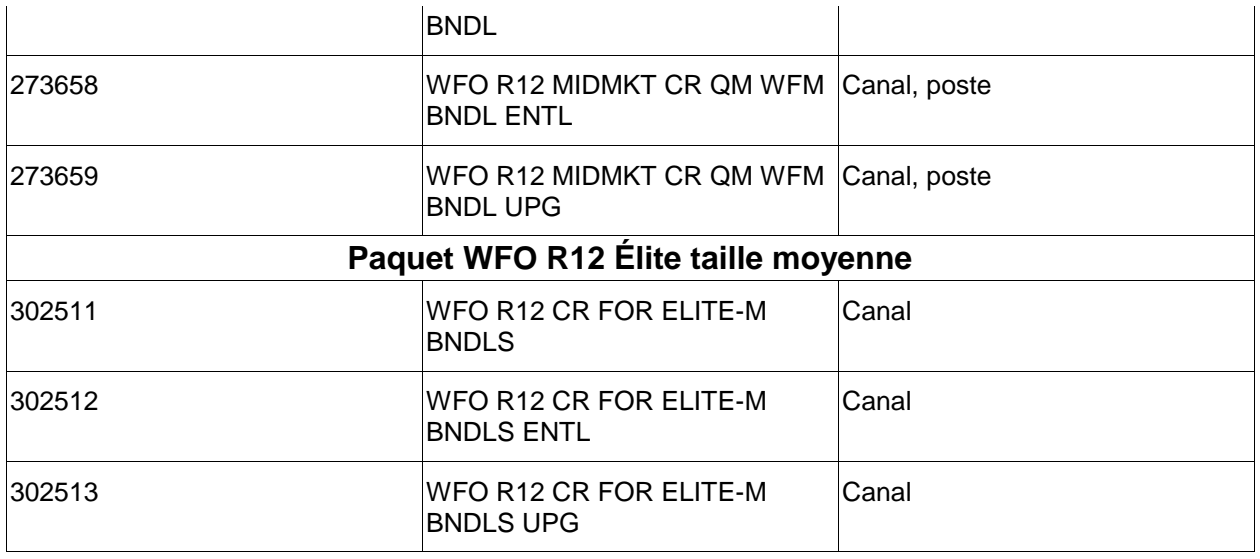

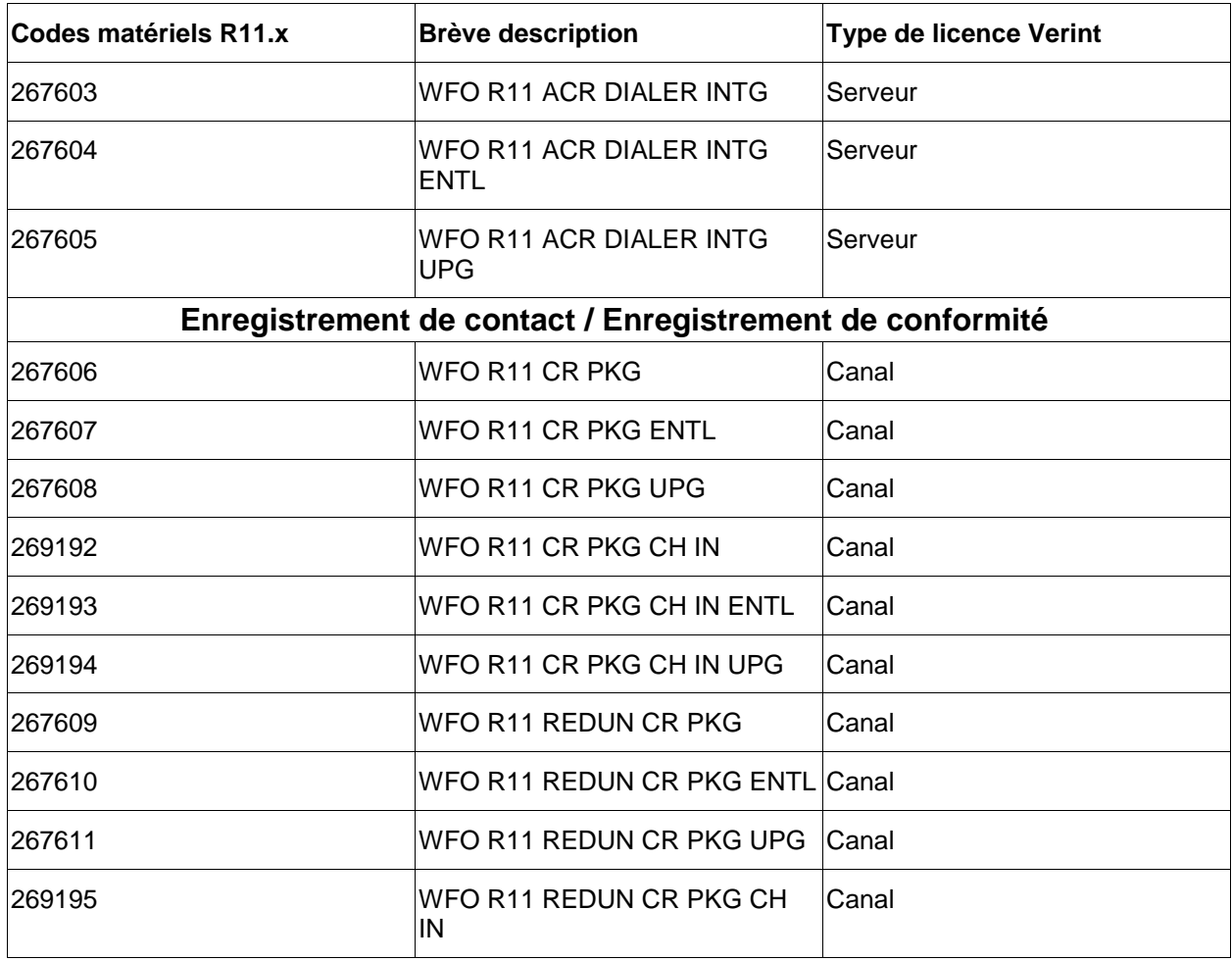

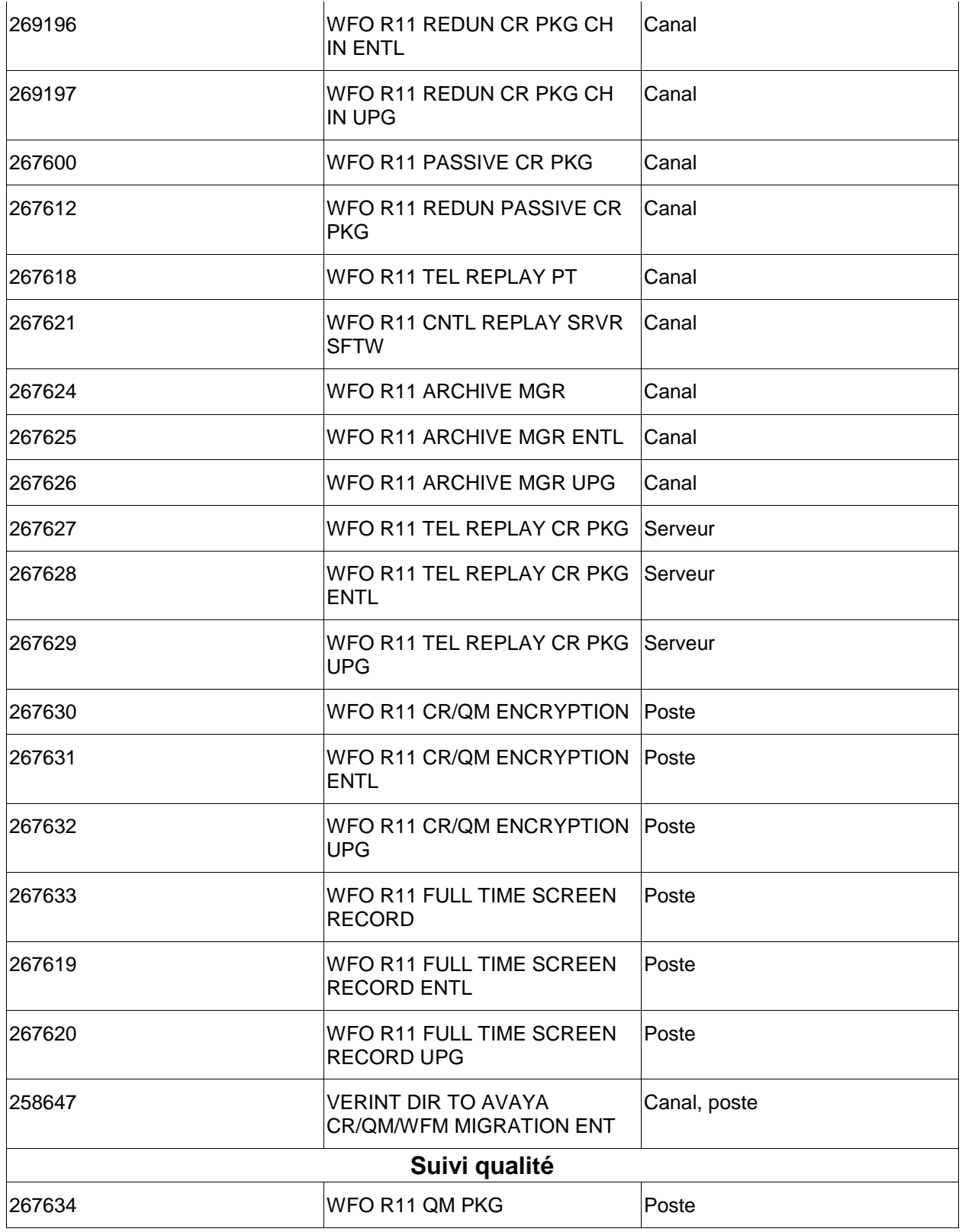

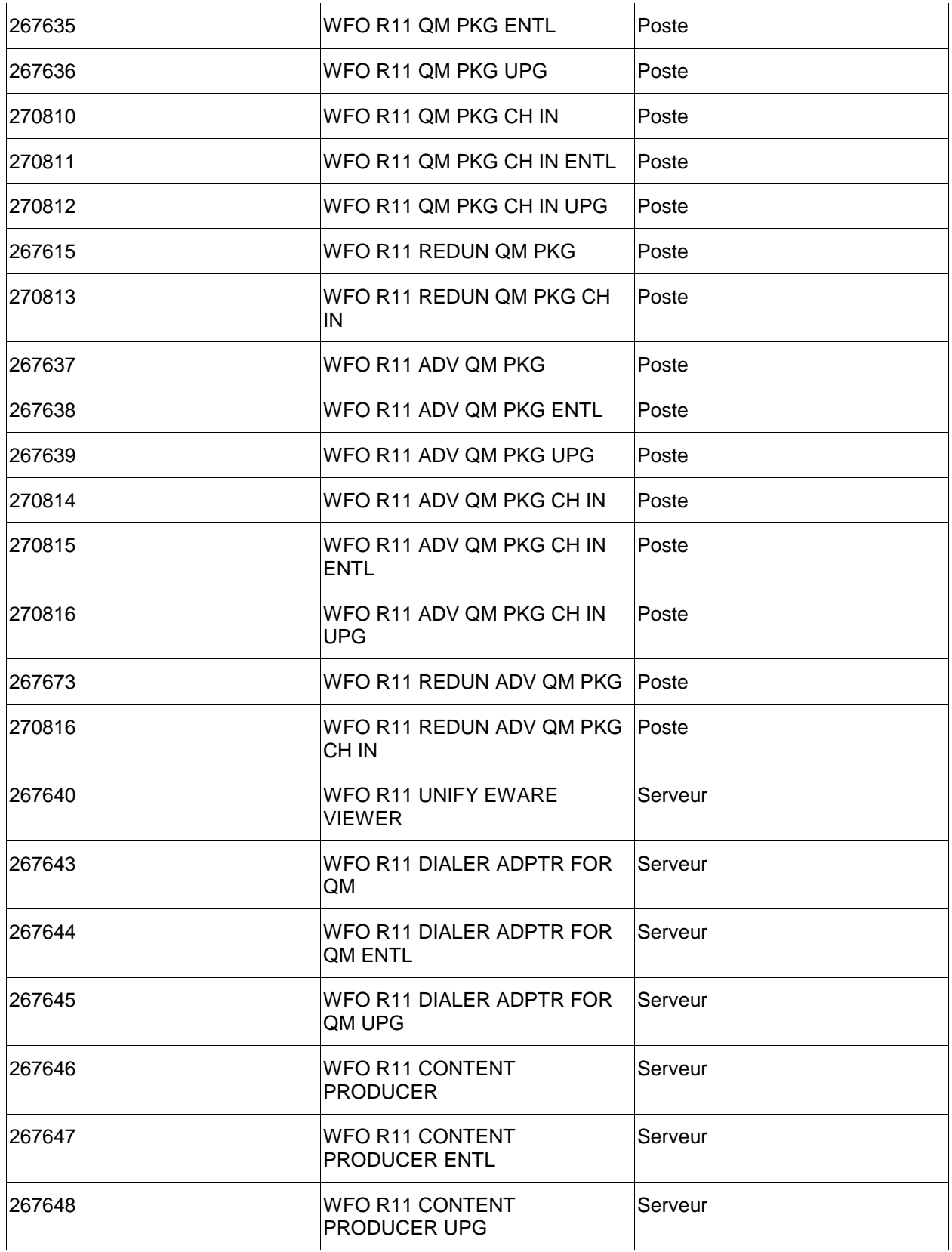

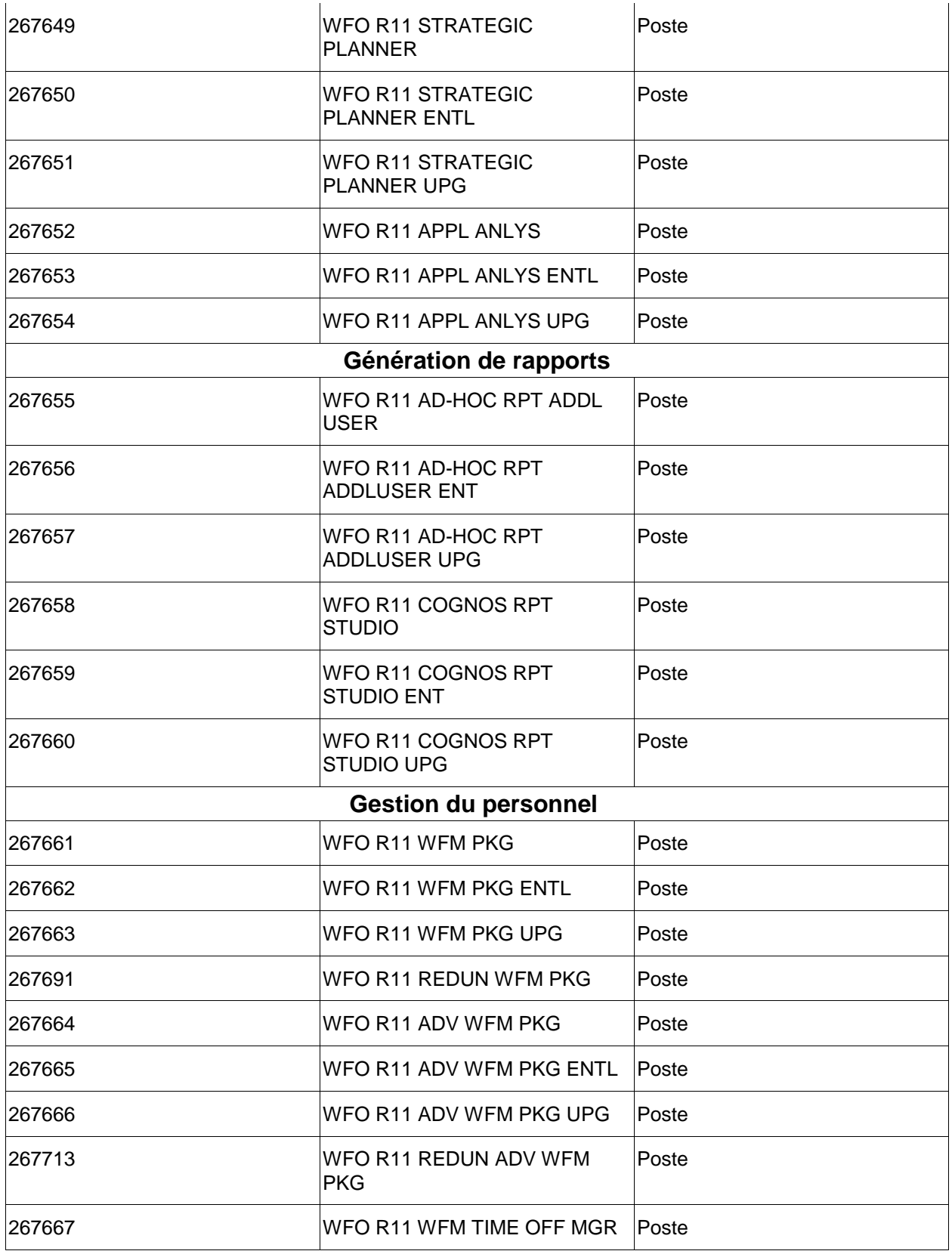

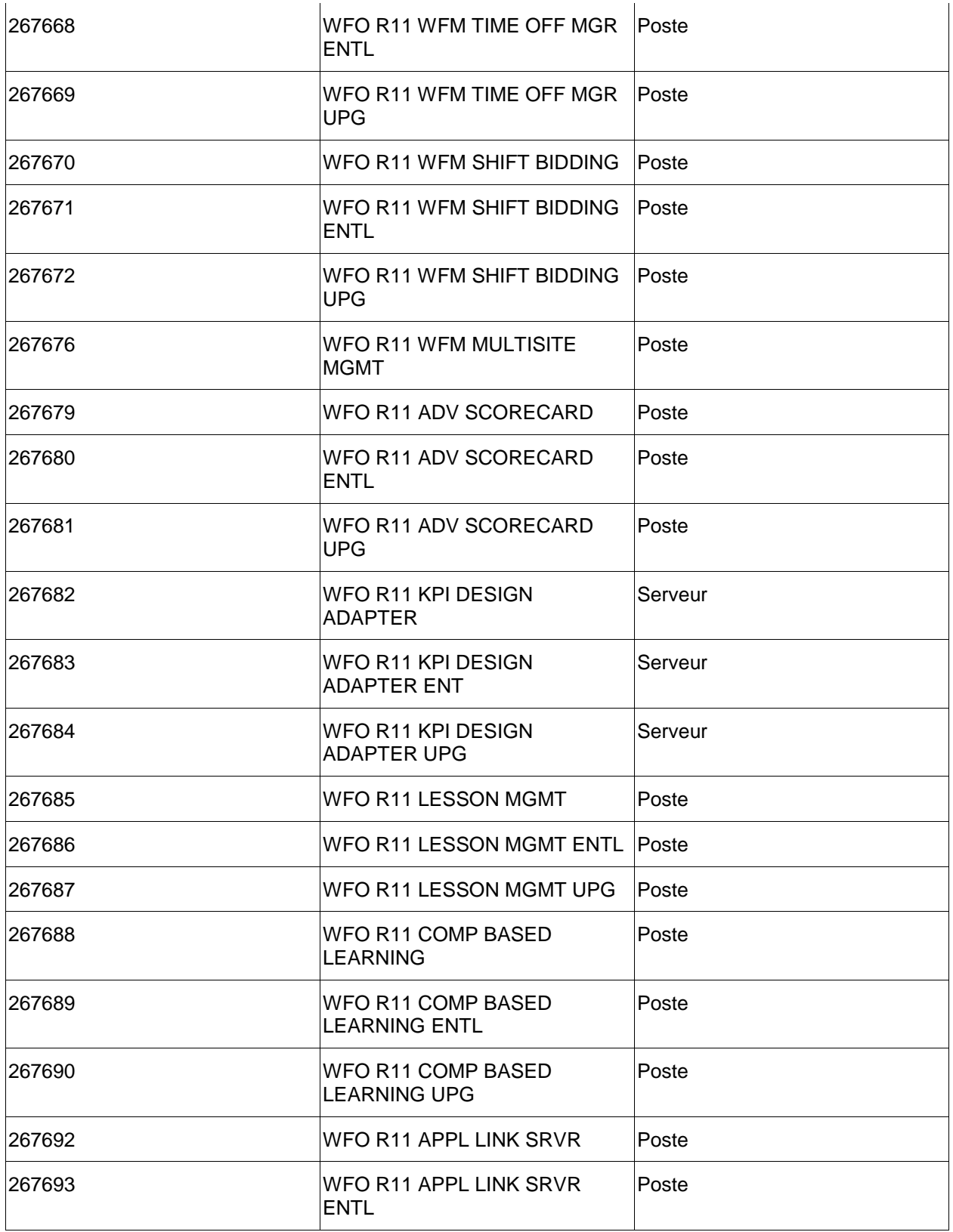

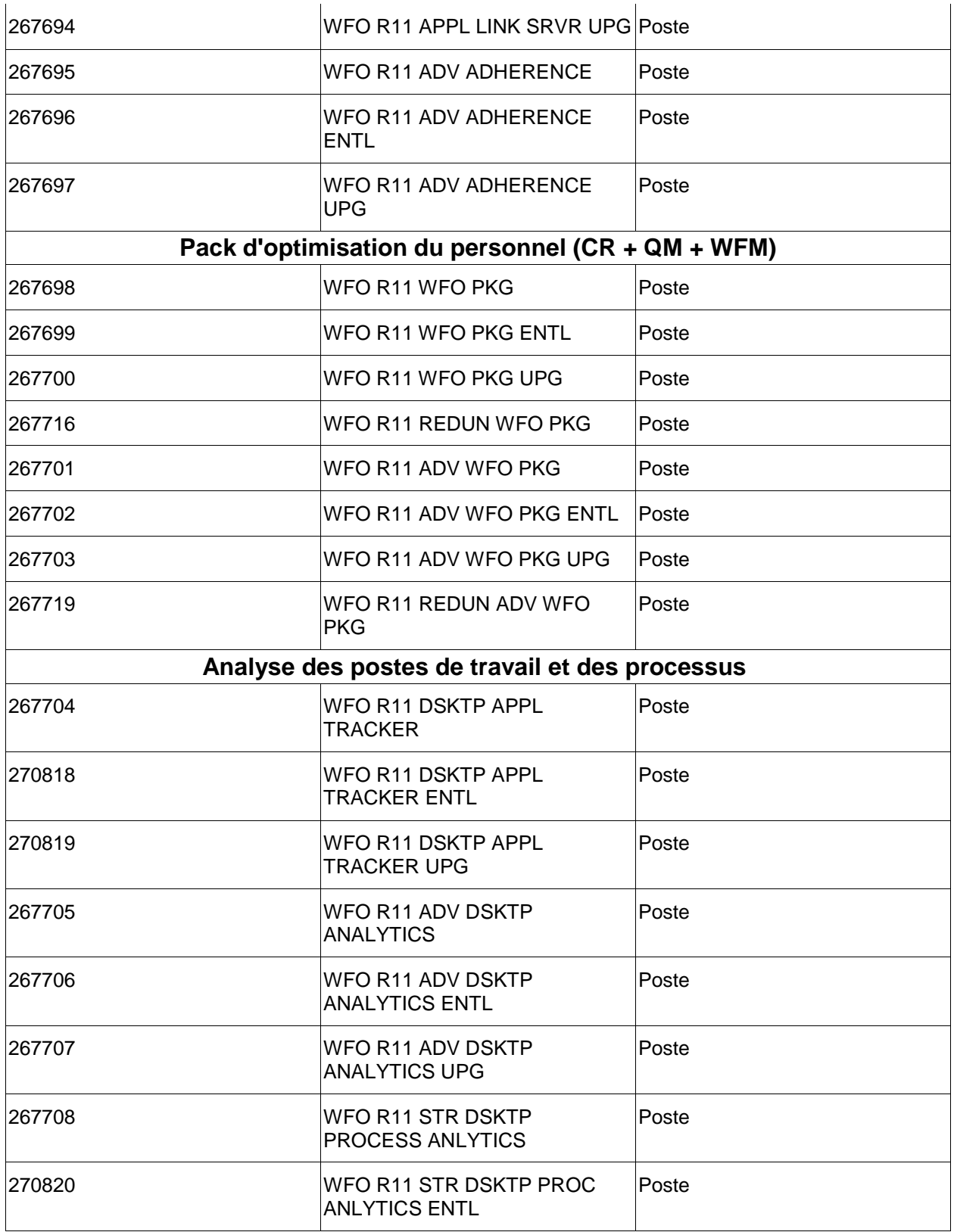

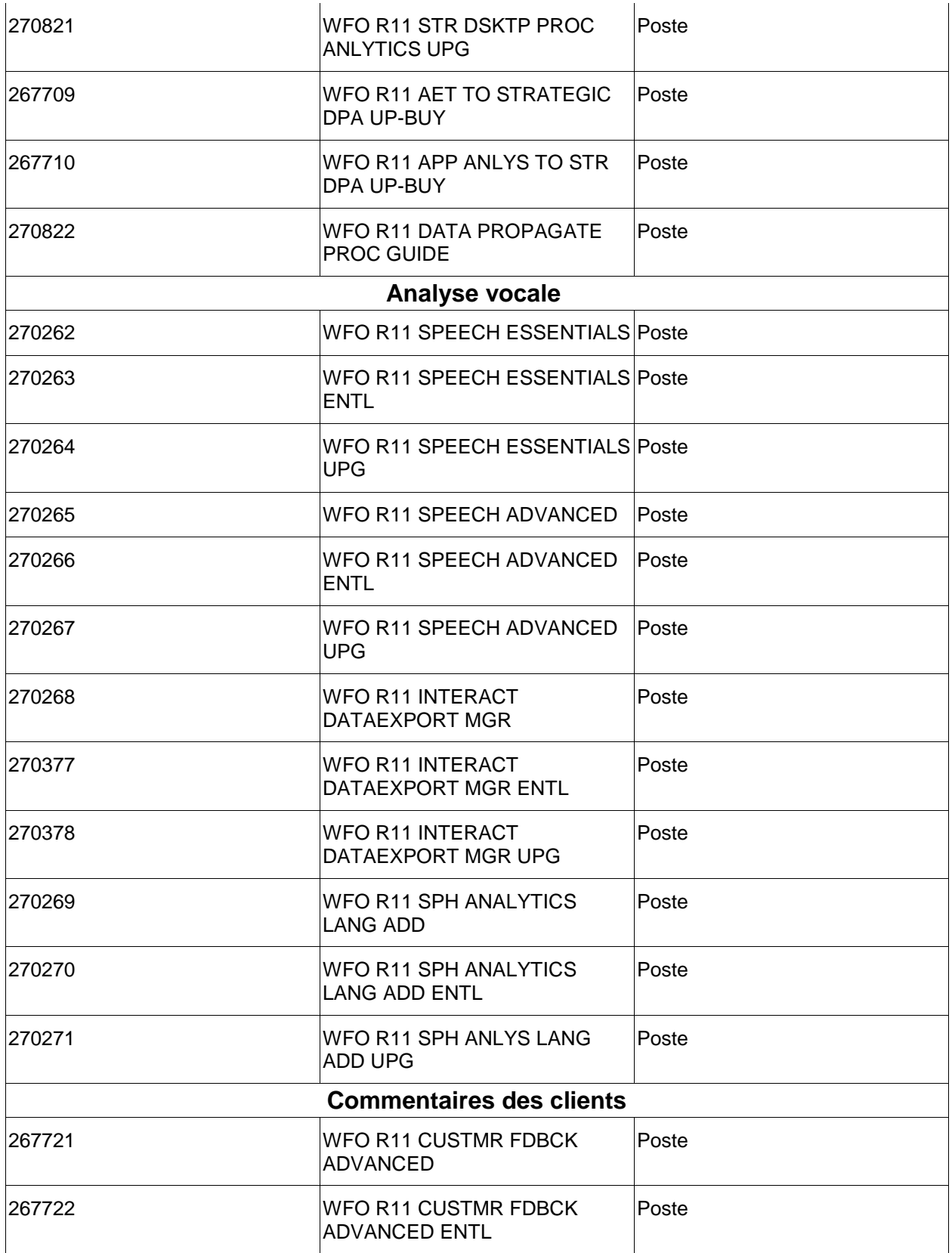

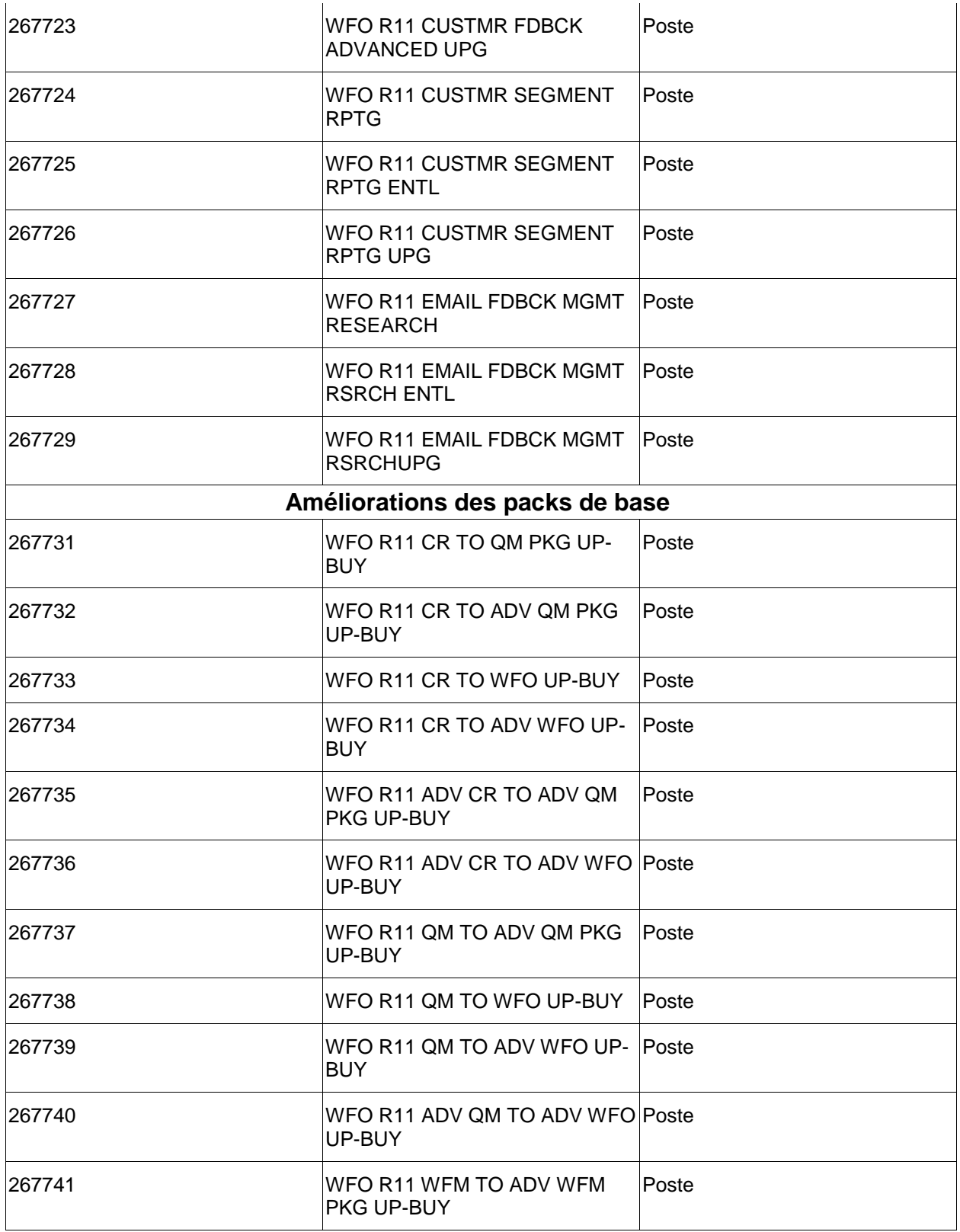

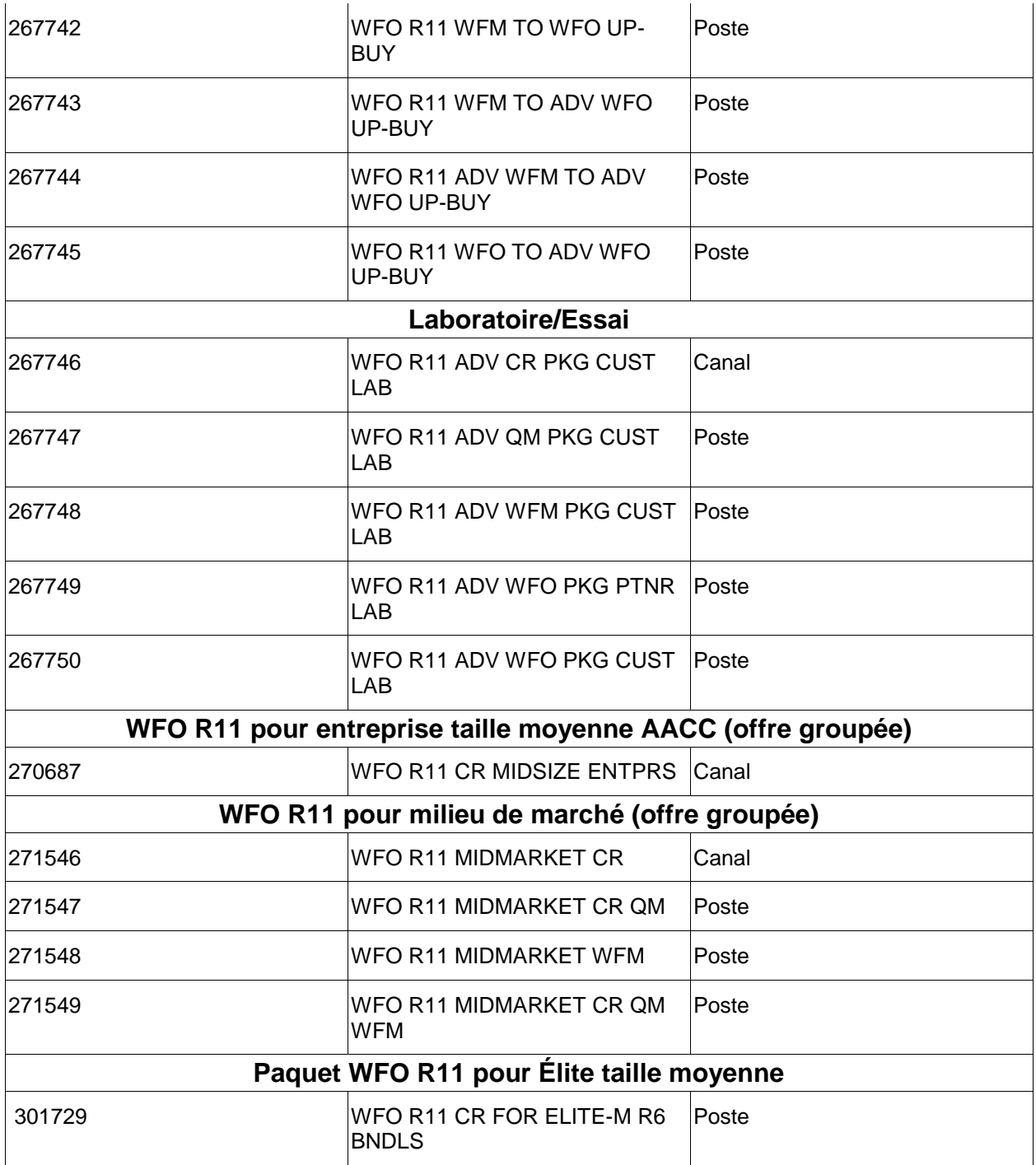

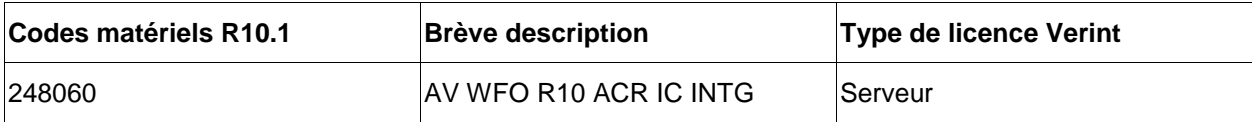

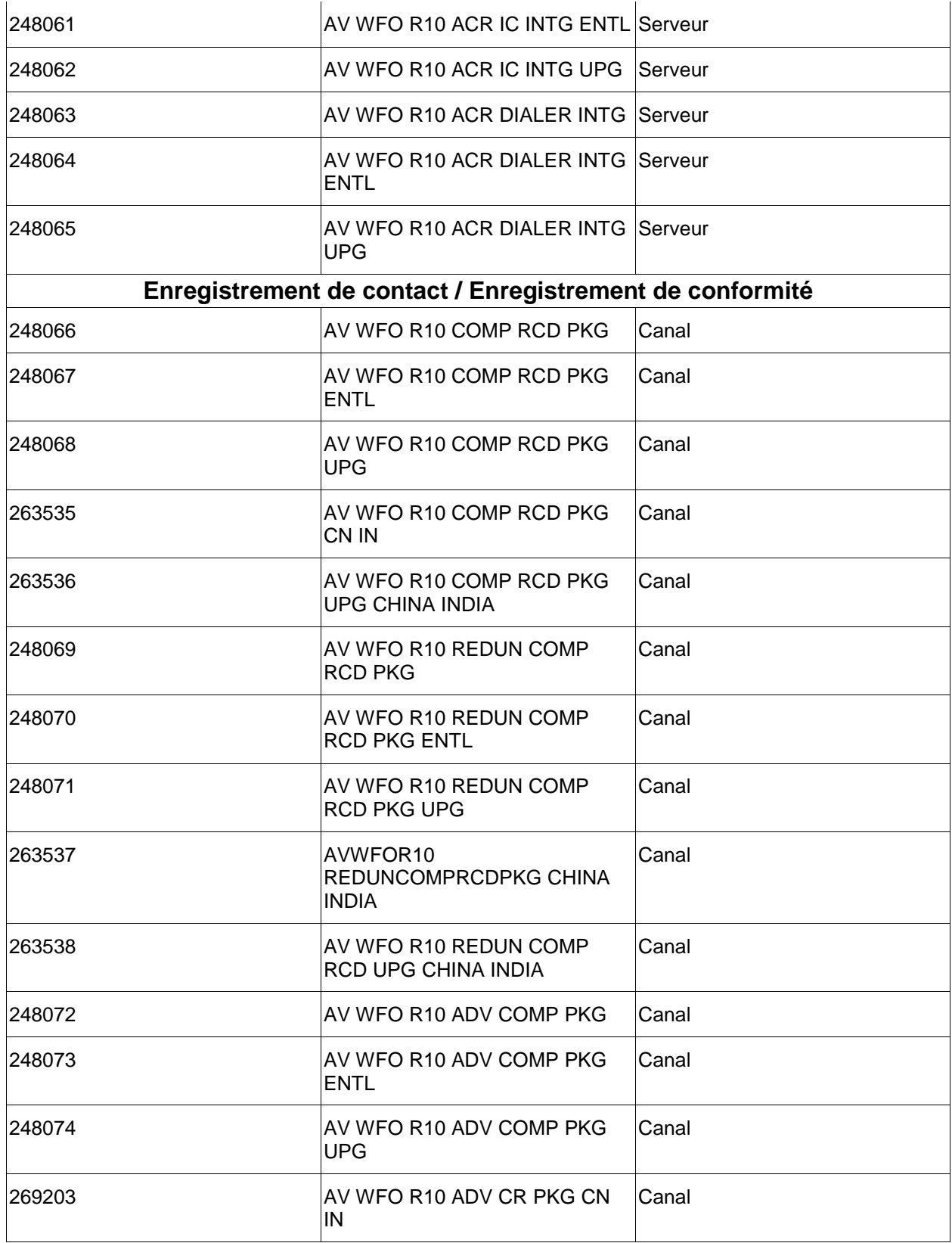

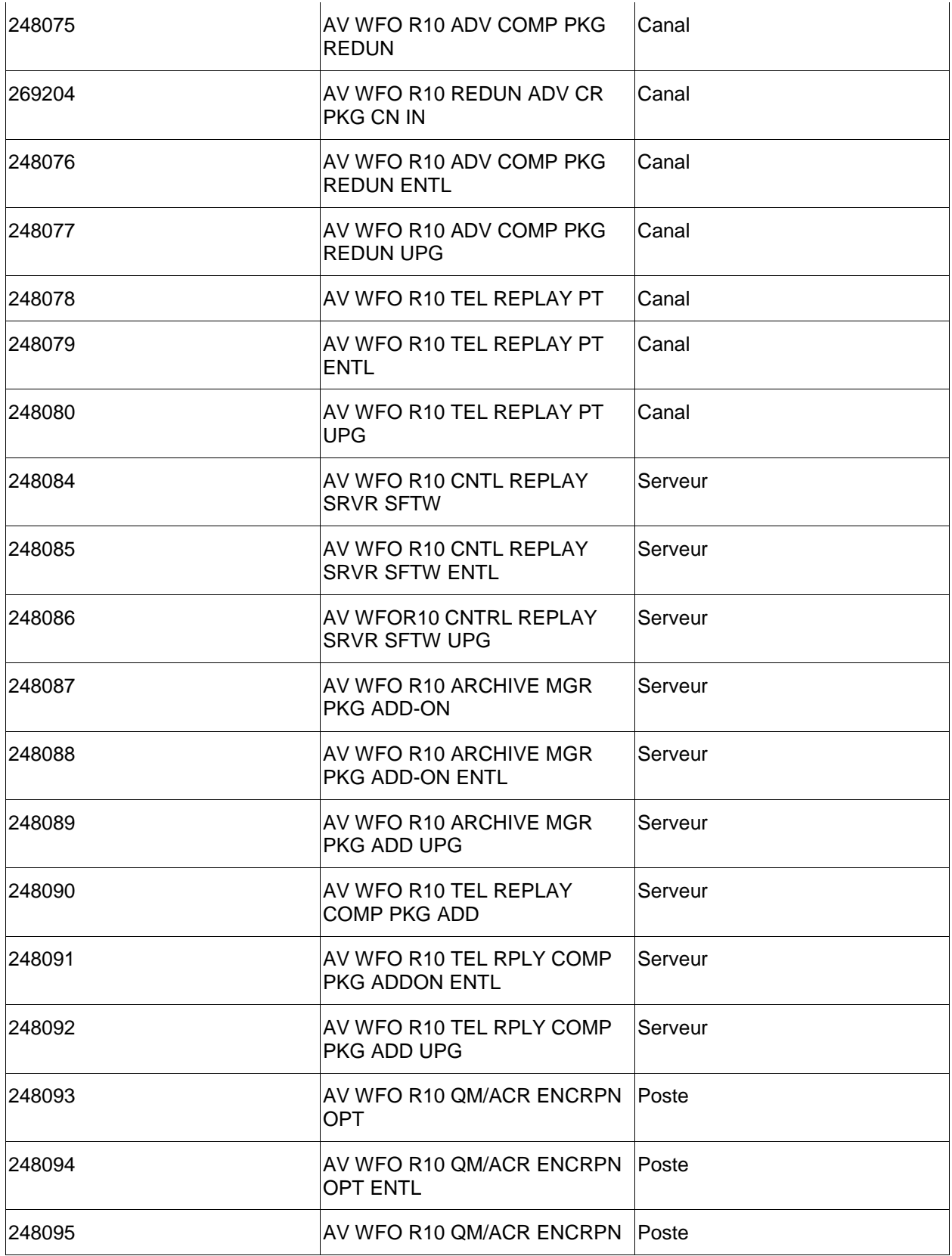

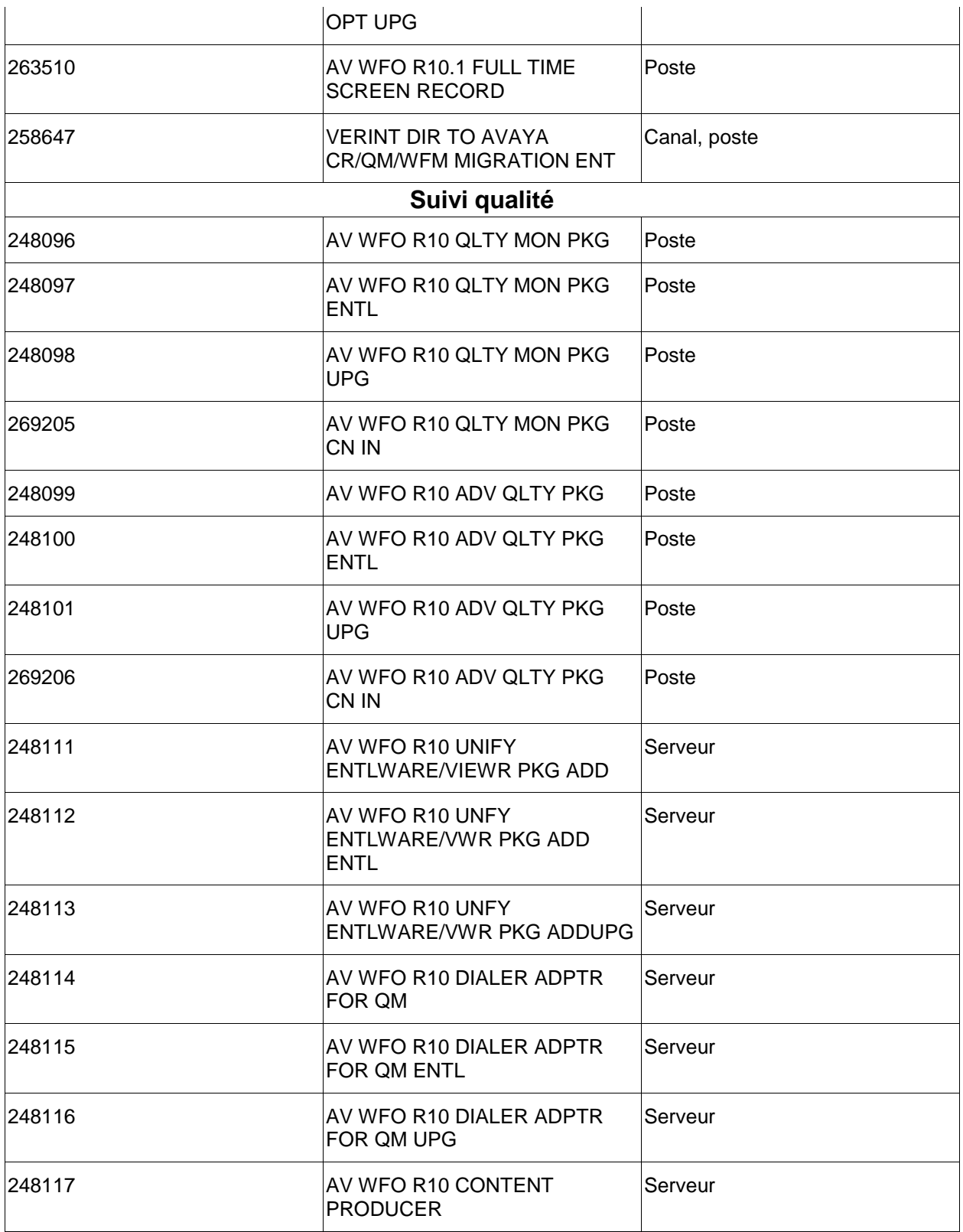

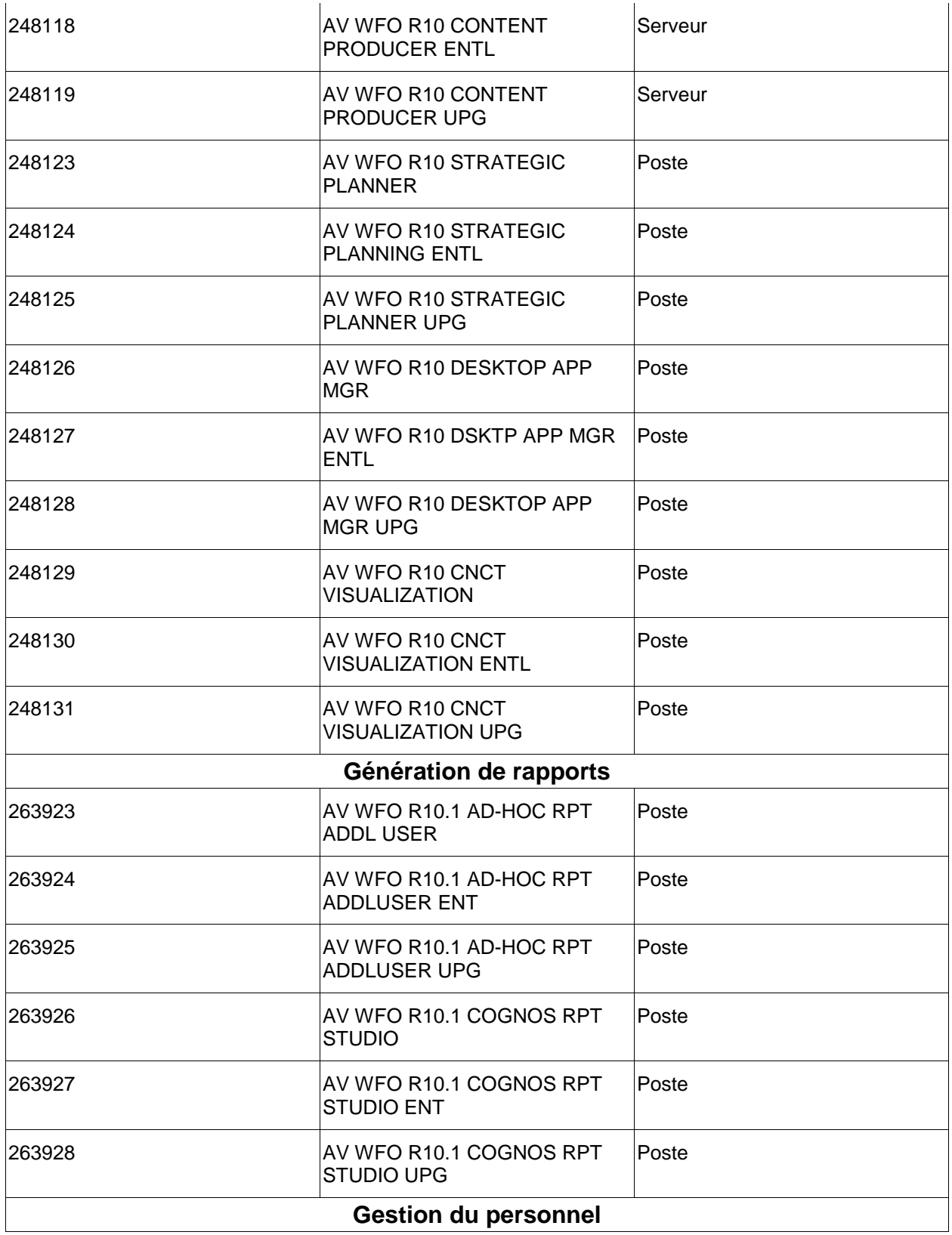

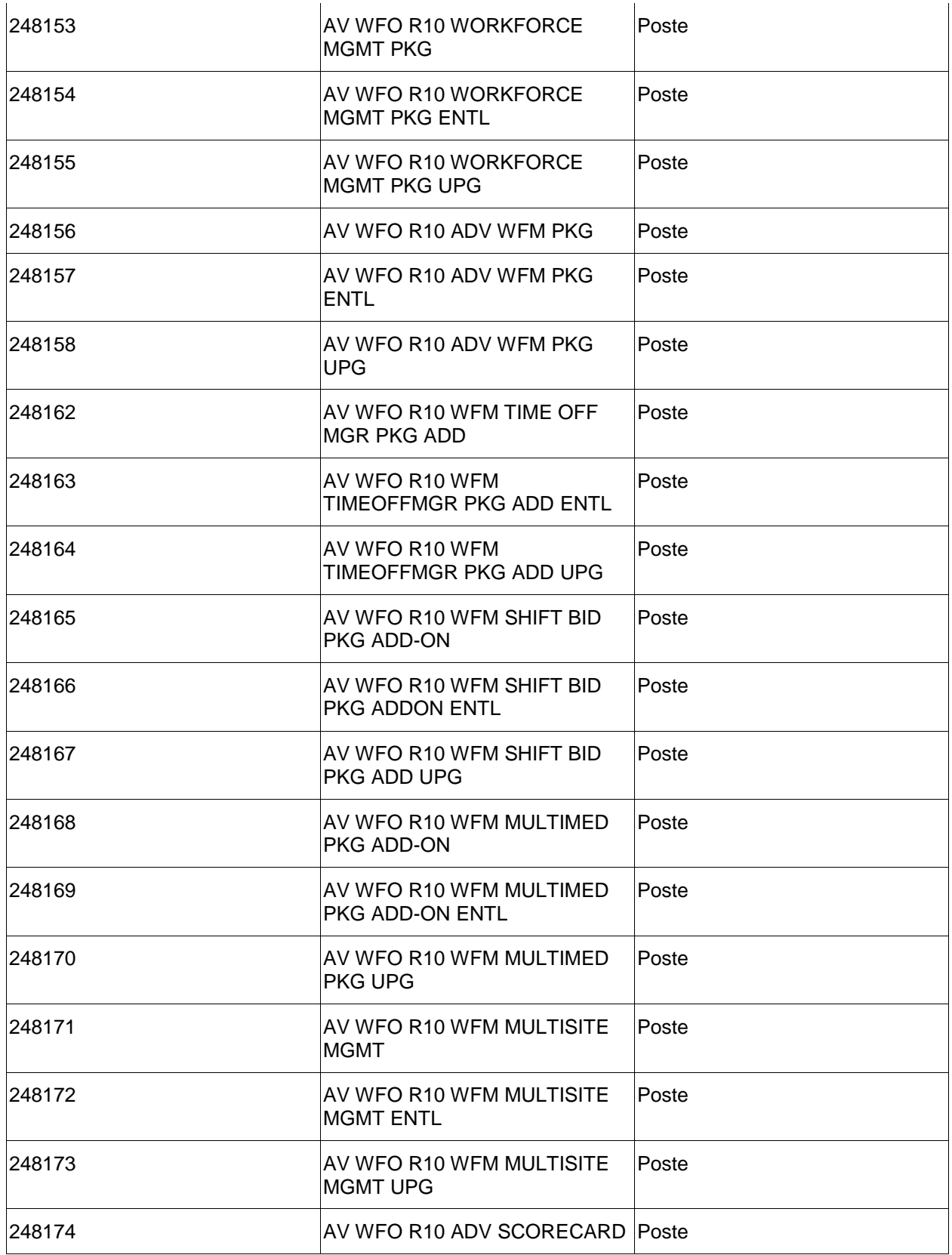

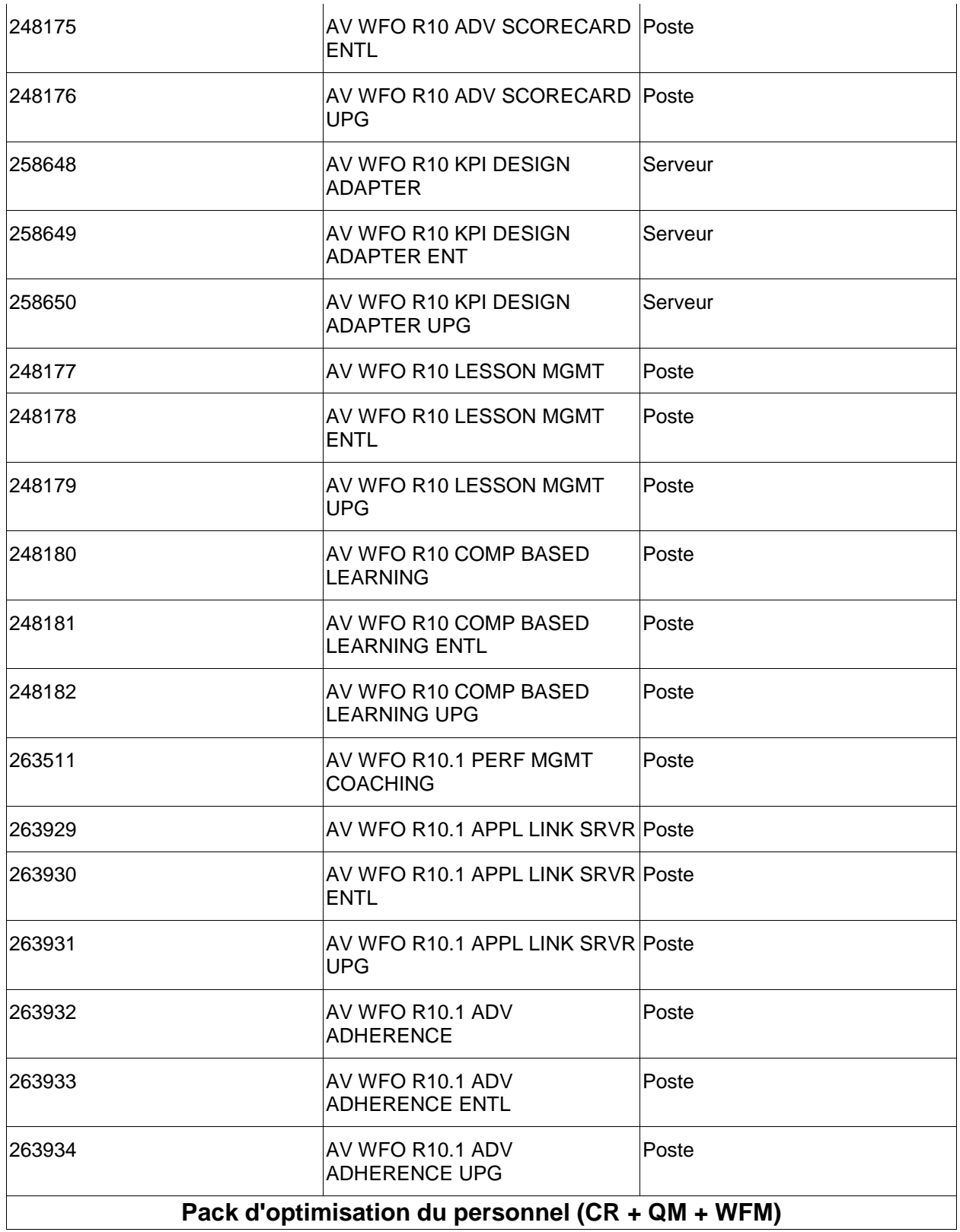

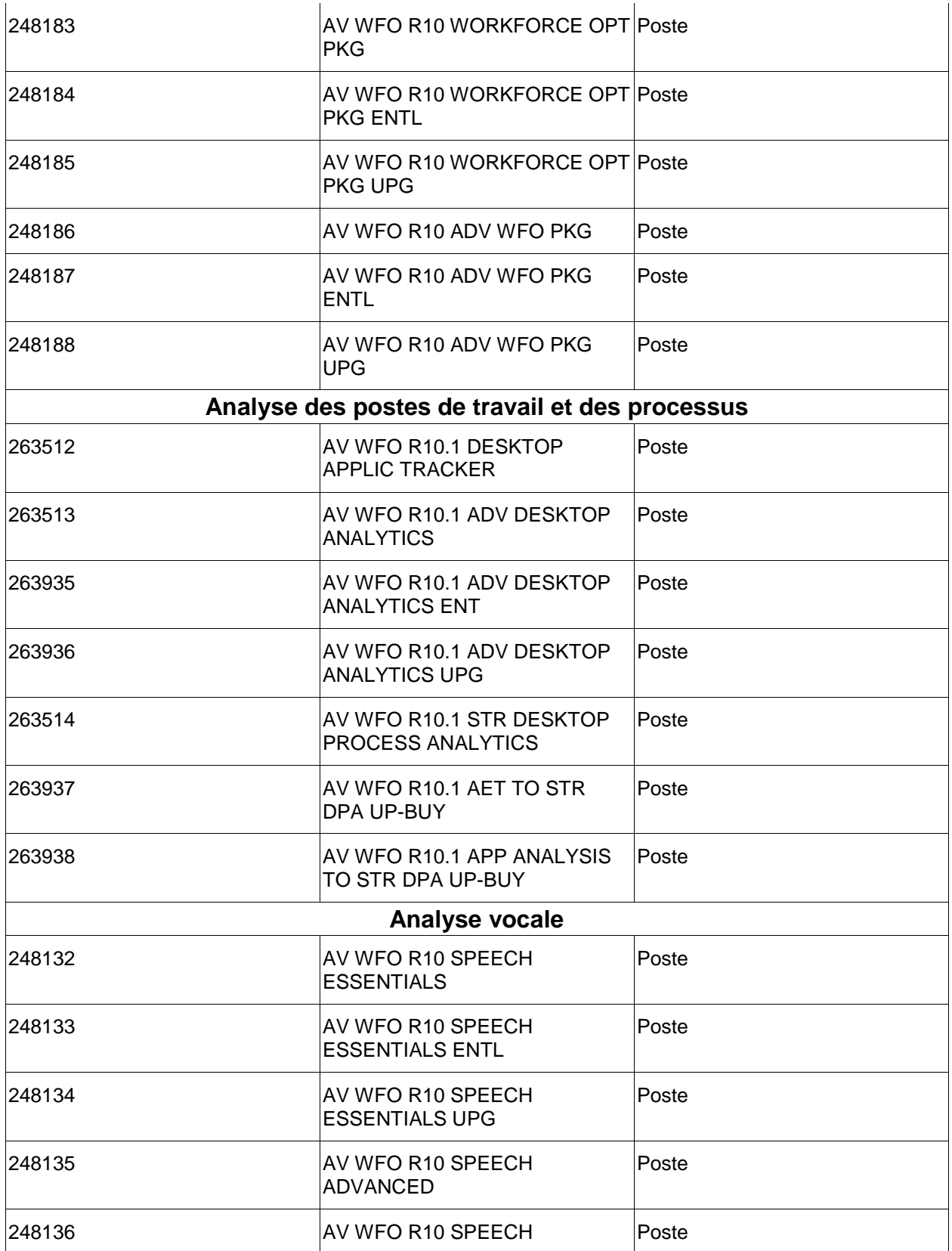

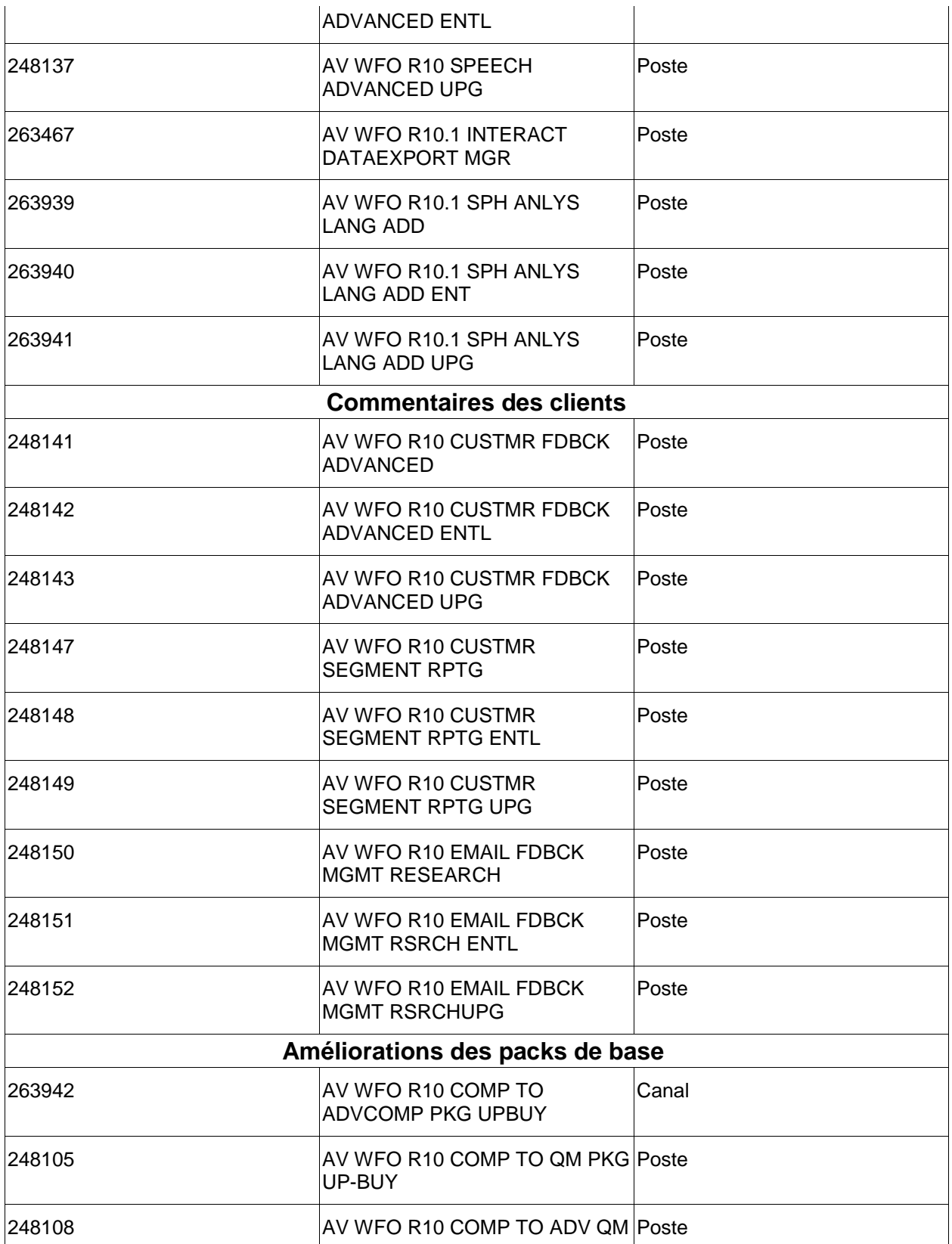

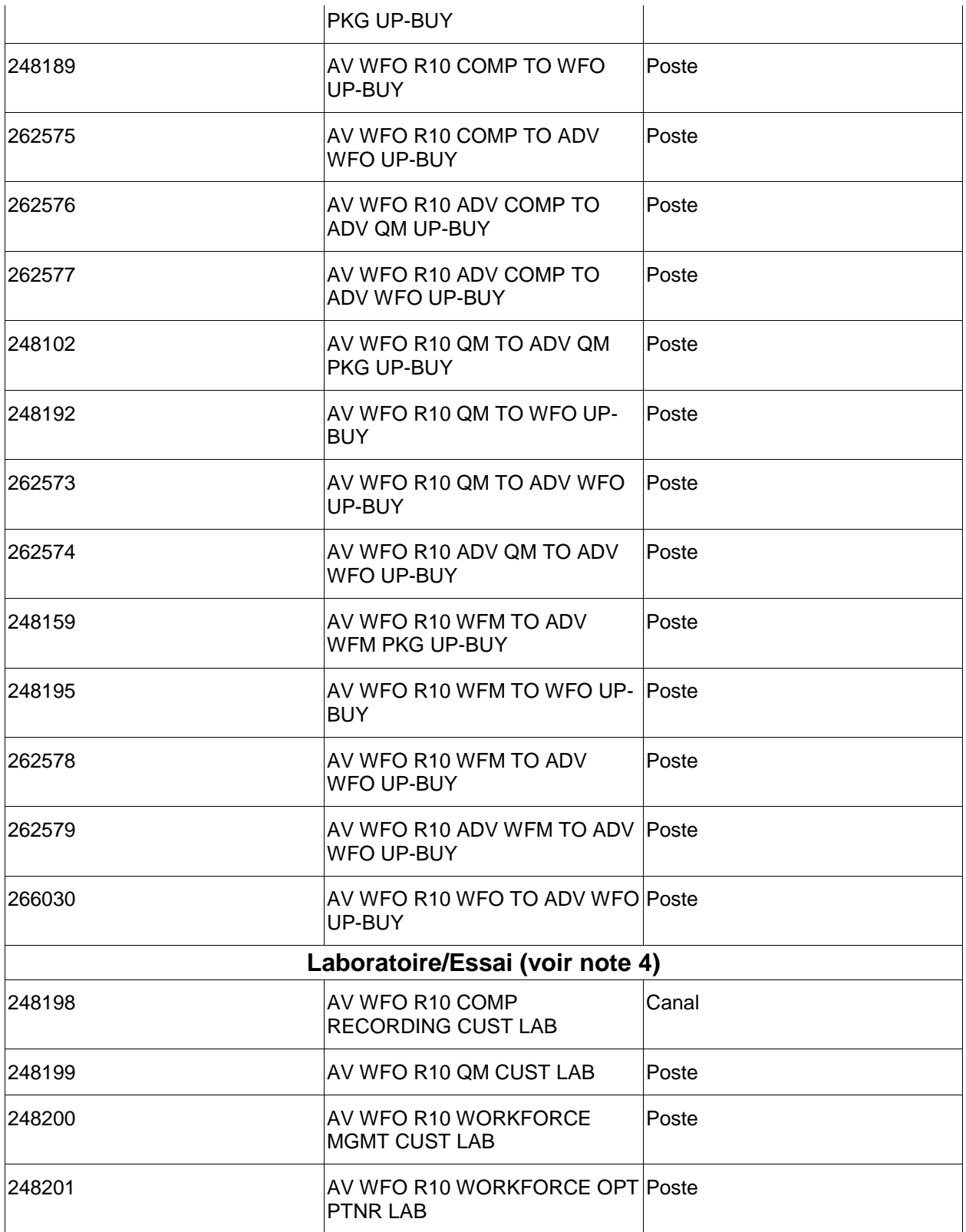

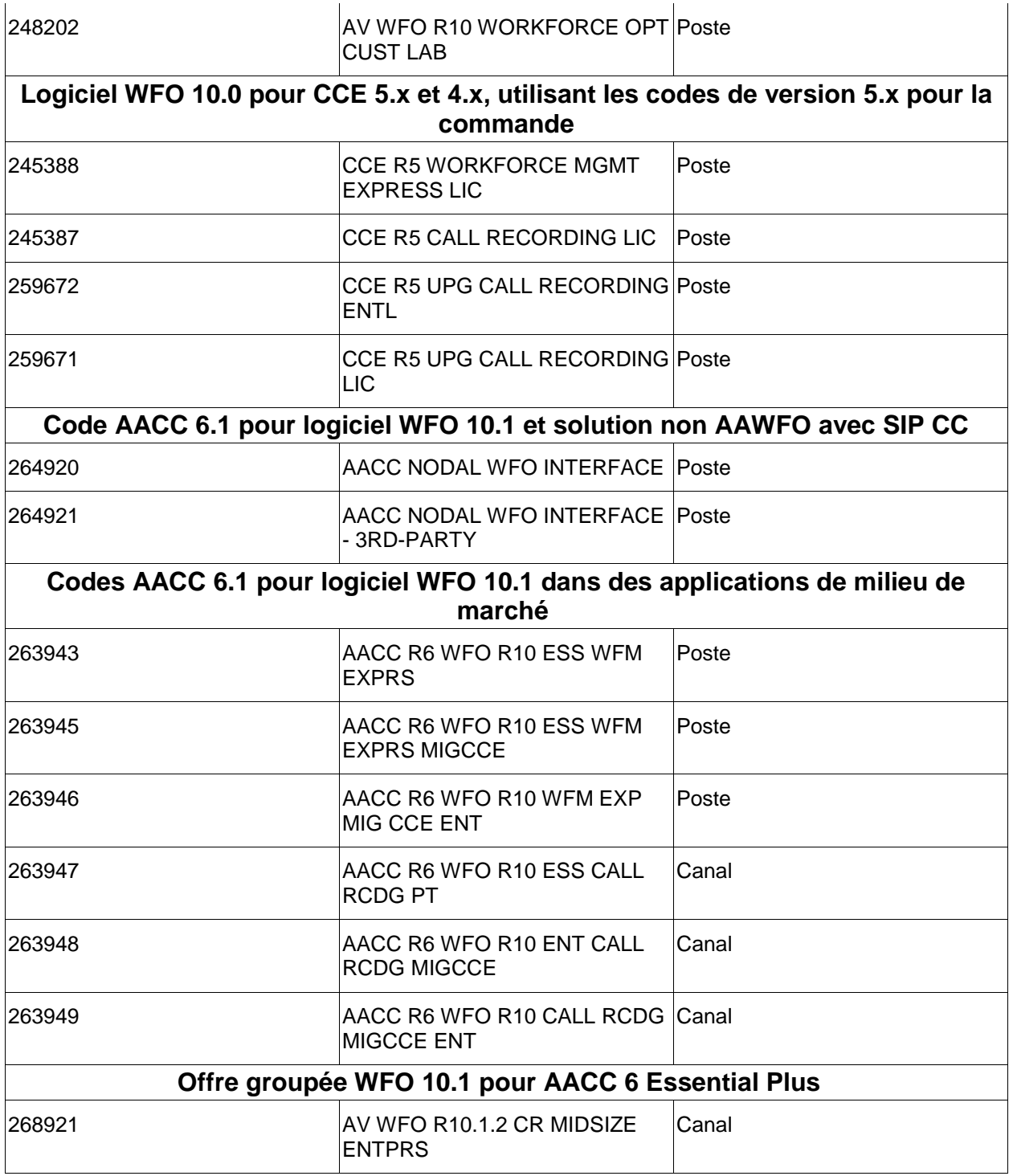

## **Revente Verint**

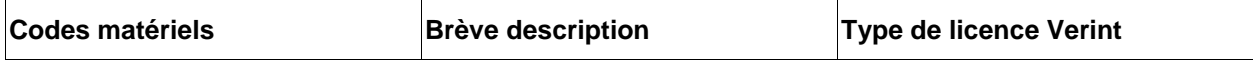

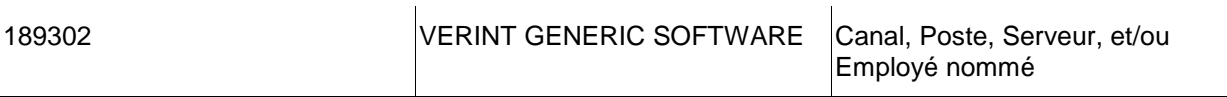